#### АВТОНОМНАЯ НЕКОММЕРЧЕСКАЯ ОРГАНИЗАЦИЯ ВЫСШЕГО ОБРАЗОВАНИЯ «СЕВЕРО-КАВКАЗСКИЙ СОЦИАЛЬНЫЙ ИНСТИТУТ»

Утверждаю Декан ФИСТ ино ИманиоЖ.В. Итнатенко  $\langle 25 \rangle$  $2021r$ . **ПРАКИТЬ** 

#### РАБОЧАЯ ПРОГРАММА ДИСЦИПЛИНЫ

Системы поддержки принятия решений

Направление подготовки 09.03.02 Информационные системы и технологии

Направленность (профиль) программы Проектирование информационных систем и их компонентов

Квалификация выпускника: Бакалавр

Форма обучения: очная, заочная

Год начала подготовки - 2021

Разработана Канд. техн. наук, доцент  $A.M.$  Barara

Рекоменлована на заседании ИСС от «24» мая 2021 г. протокол № 9 А.Ю. Орлова Зав. кафедрой

Одобрена на заседании учебно-методической комиссии ФИСТ от «25 » мая 2021 г. протокол № 9 Председатель УМК Ж.В. Игнатенко

Согласована зав. выпускающей кафедрой ИСС А.Ю. Орлова

Ставрополь, 2021 г.

## Содержание

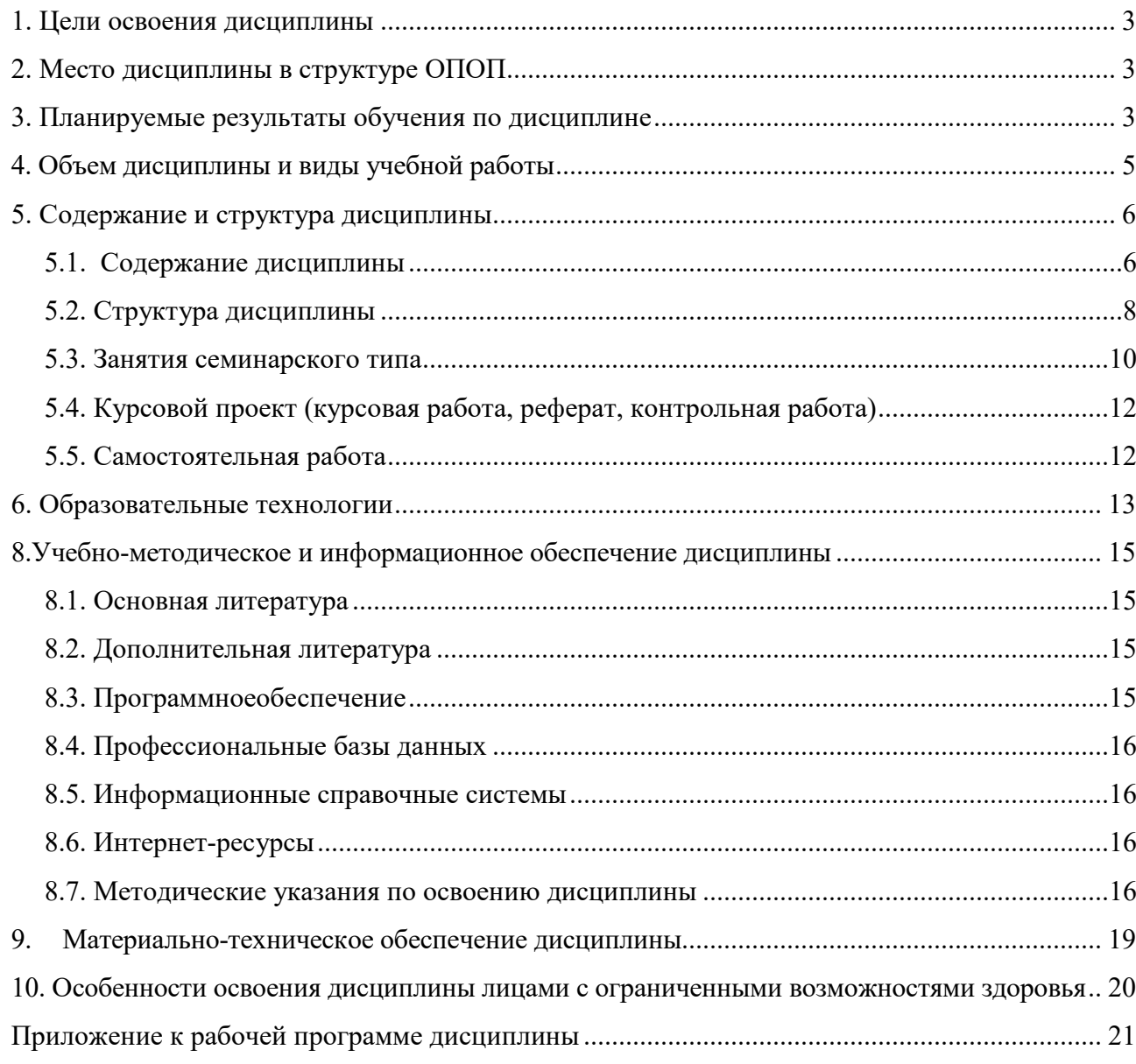

#### **1. ЦЕЛИ ОСВОЕНИЯ ДИСЦИПЛИНЫ**

Основной целью освоения дисциплины «Системы поддержки принятия решений» является компетентностная подготовка обучающихся в соответствии с требованиями ФГОС, в том числе:

- получение теоретических и практических знаний о математических и инструментальных методах поддержки принятия решений, о принципах алгоритмизации при решении практических задач; о функциях, свойствах, возможностях системами поддержки принятия решений;

- освоение методов формализации и алгоритмизации процессов принятия решений; развития навыков анализа информации, подготовки и обоснования управленческих решений;

- формирование практических навыков по использованию специализированного программного обеспечения; представление о процессе принятия решений; об условиях и задачах принятия решений; использование систем поддержки принятия решений для решения прикладных задач.

#### **2.МЕСТО ДИСЦИПЛИНЫ В СТРУКТУРЕ ОПОП**

Дисциплина «Системы поддержки принятия решений» входит в часть, формируемую участниками образовательных отношений, – обязательные дисциплины Блока 1 «Дисциплины (модули)» ОПОП (Б.1.В.6)

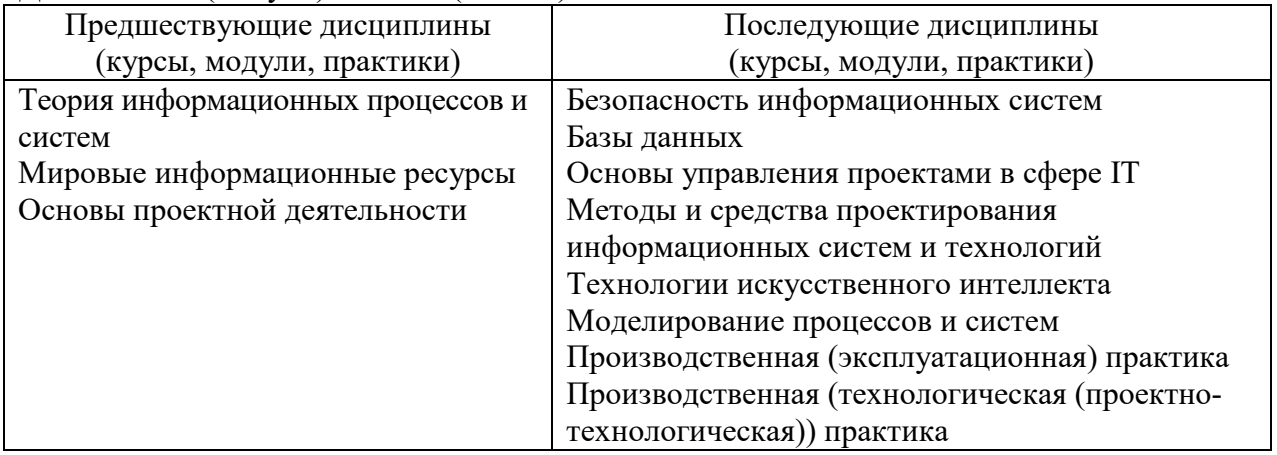

Освоение дисциплины Системы поддержки принятия решений» формирует у студентов знания, навыки и умения в области информационных технологий.

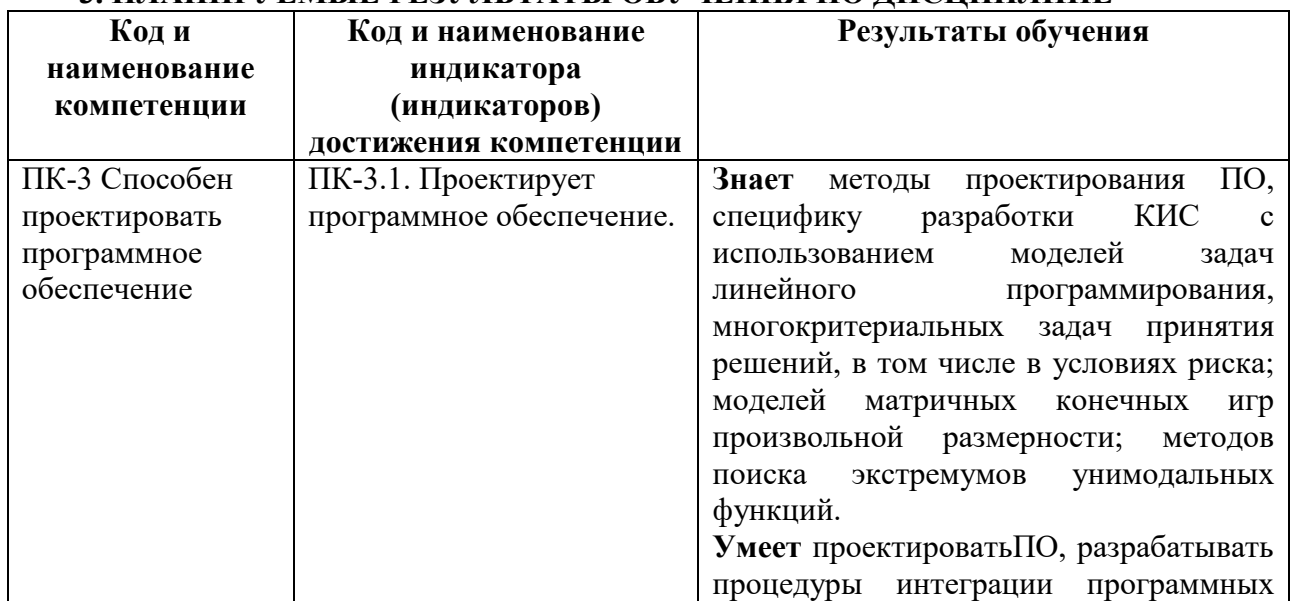

## **3. ПЛАНИРУЕМЫЕ РЕЗУЛЬТАТЫ ОБУЧЕНИЯ ПО ДИСЦИПЛИНЕ**

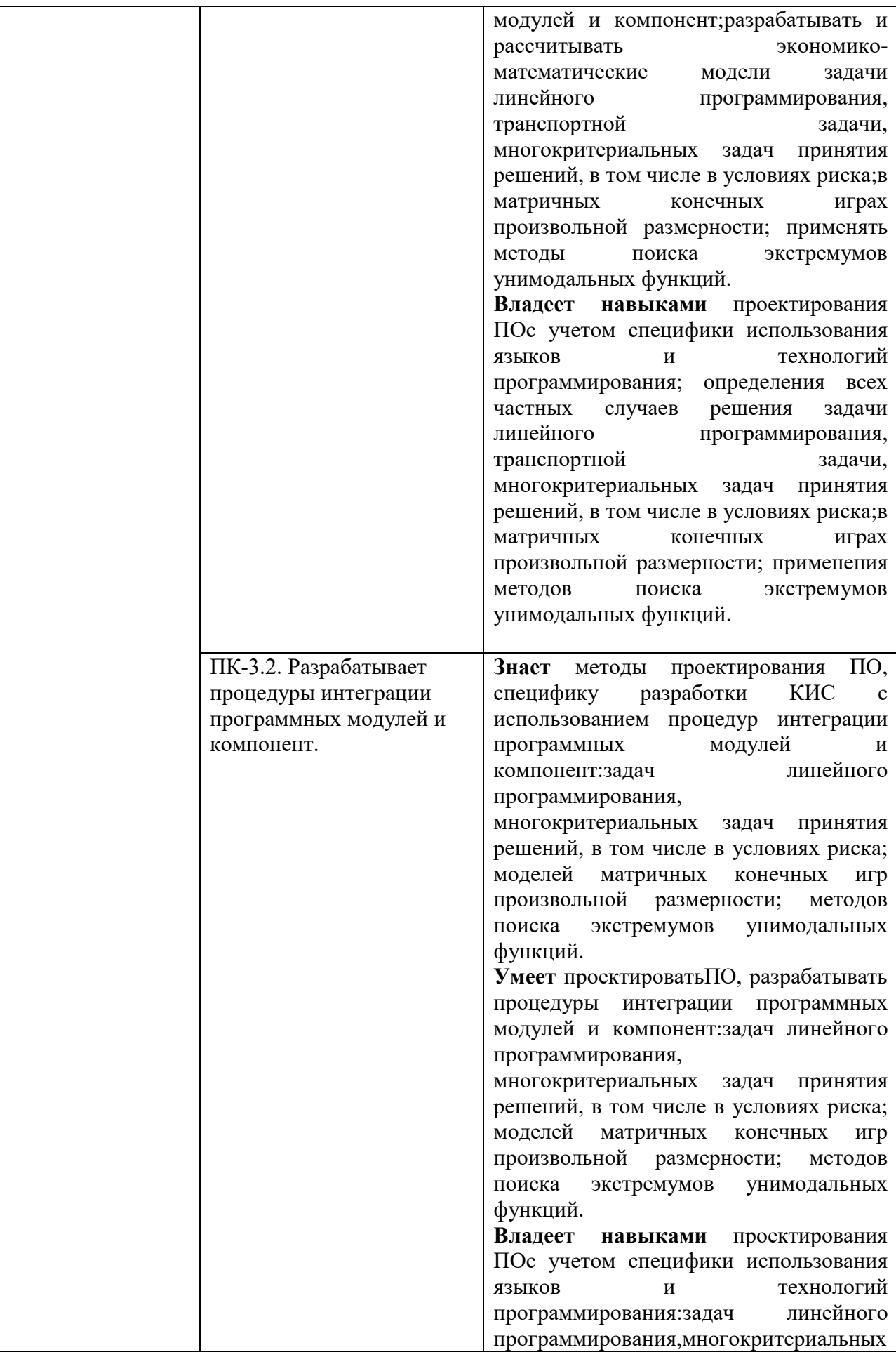

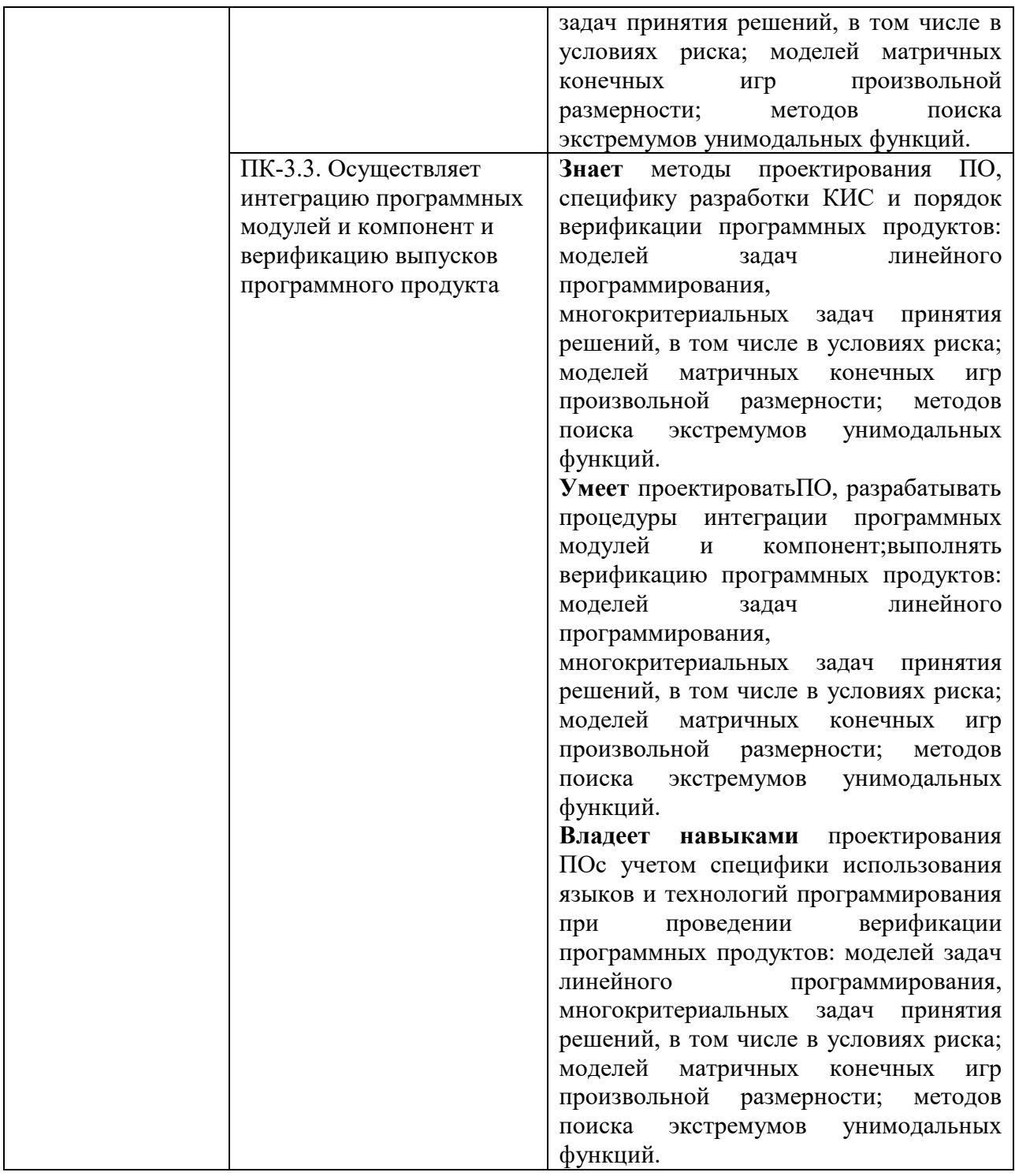

## 4.ОБЪЕМ ДИСЦИПЛИНЫ И ВИДЫ УЧЕБНОЙ РАБОТЫ

Общий объем дисциплины составляет 4 зачетных единиц, 144академических часов. Очная форма обучения 

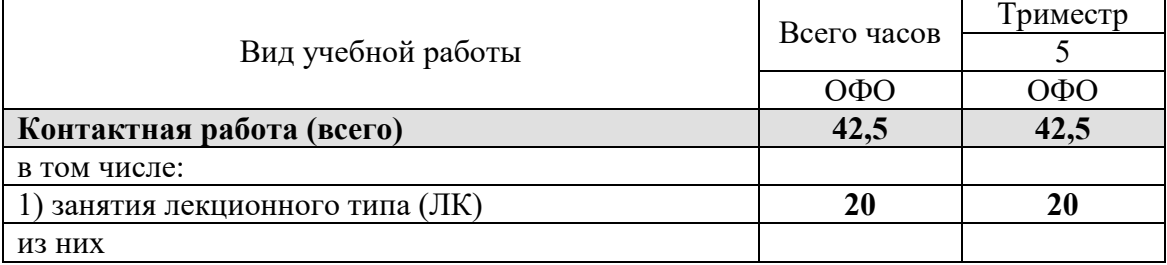

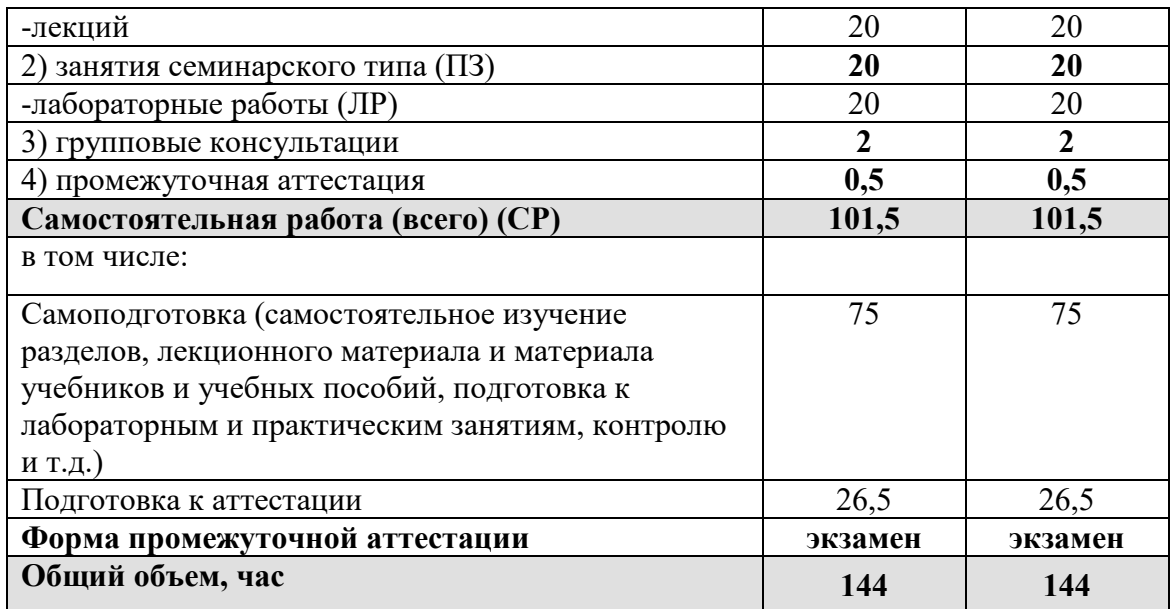

Заочная форма обучения

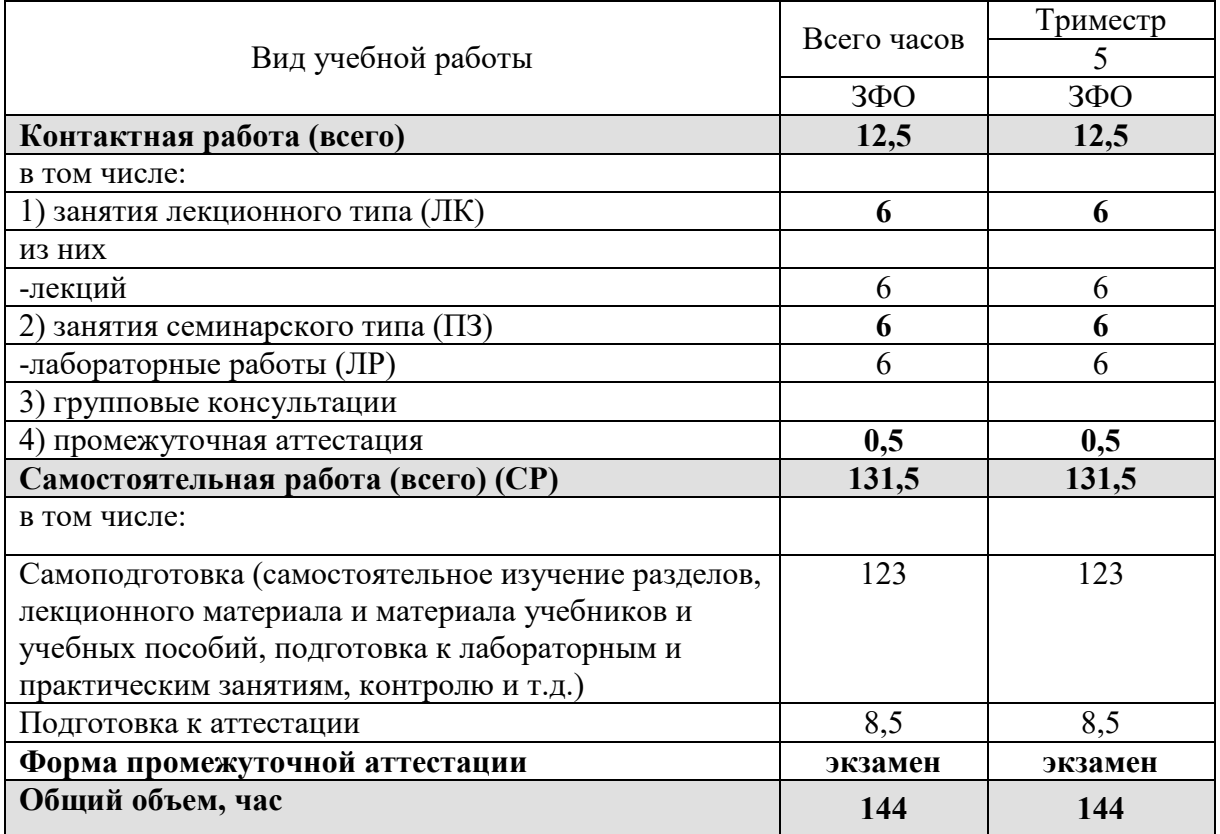

## **5. СОДЕРЖАНИЕ И СТРУКТУРА ДИСЦИПЛИНЫ**

## **5.1. Содержание дисциплины**

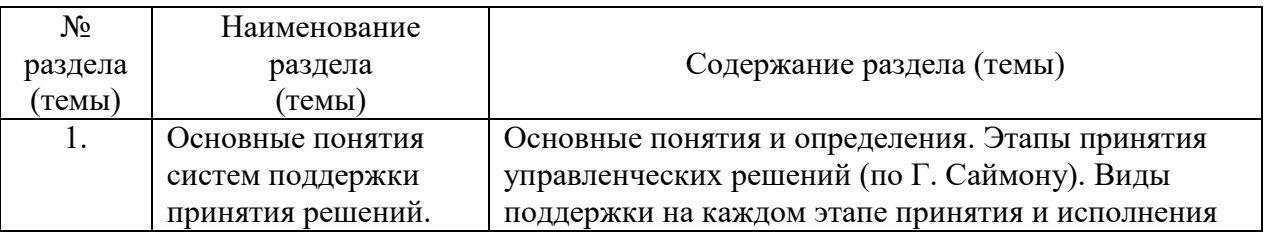

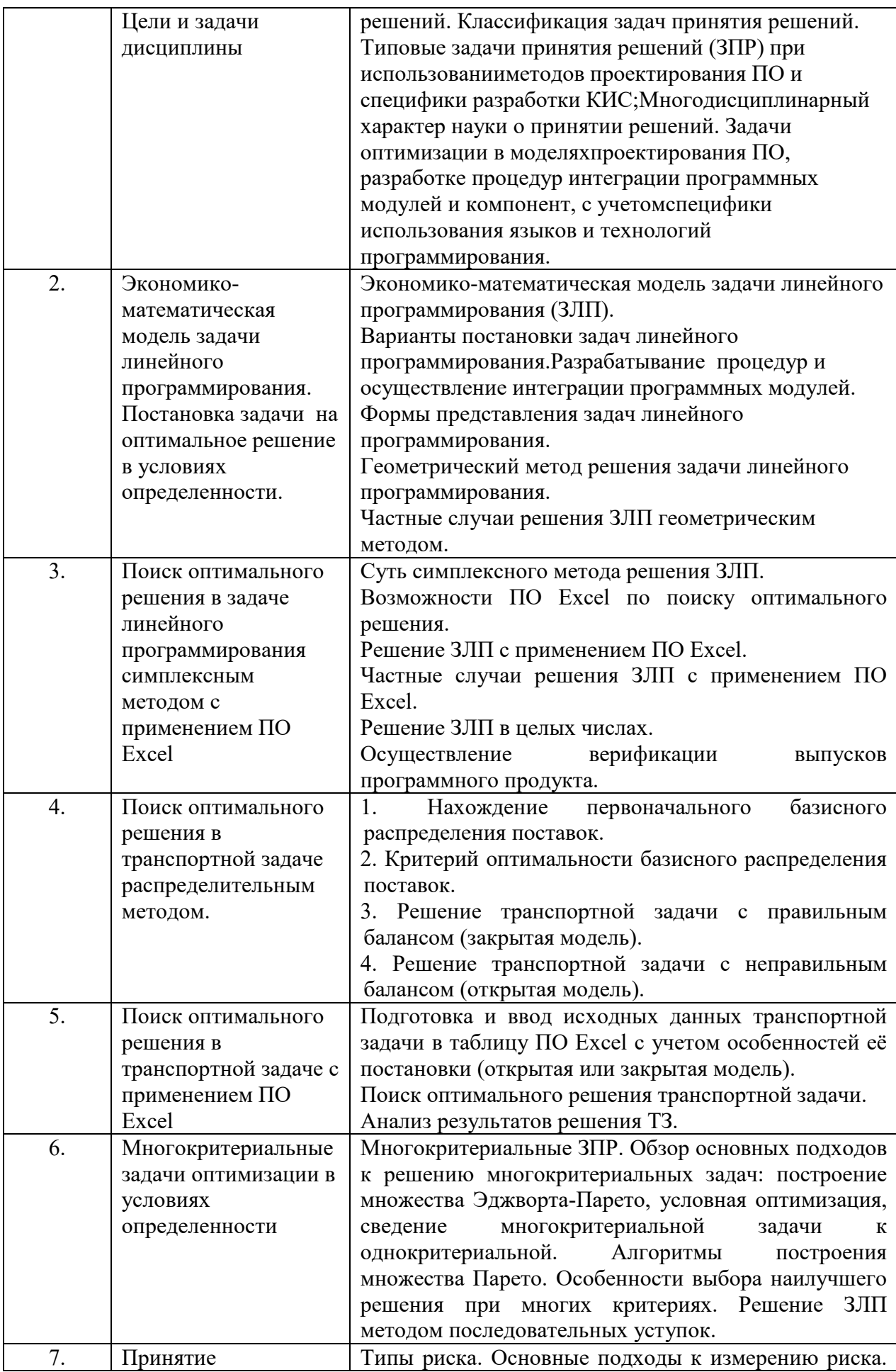

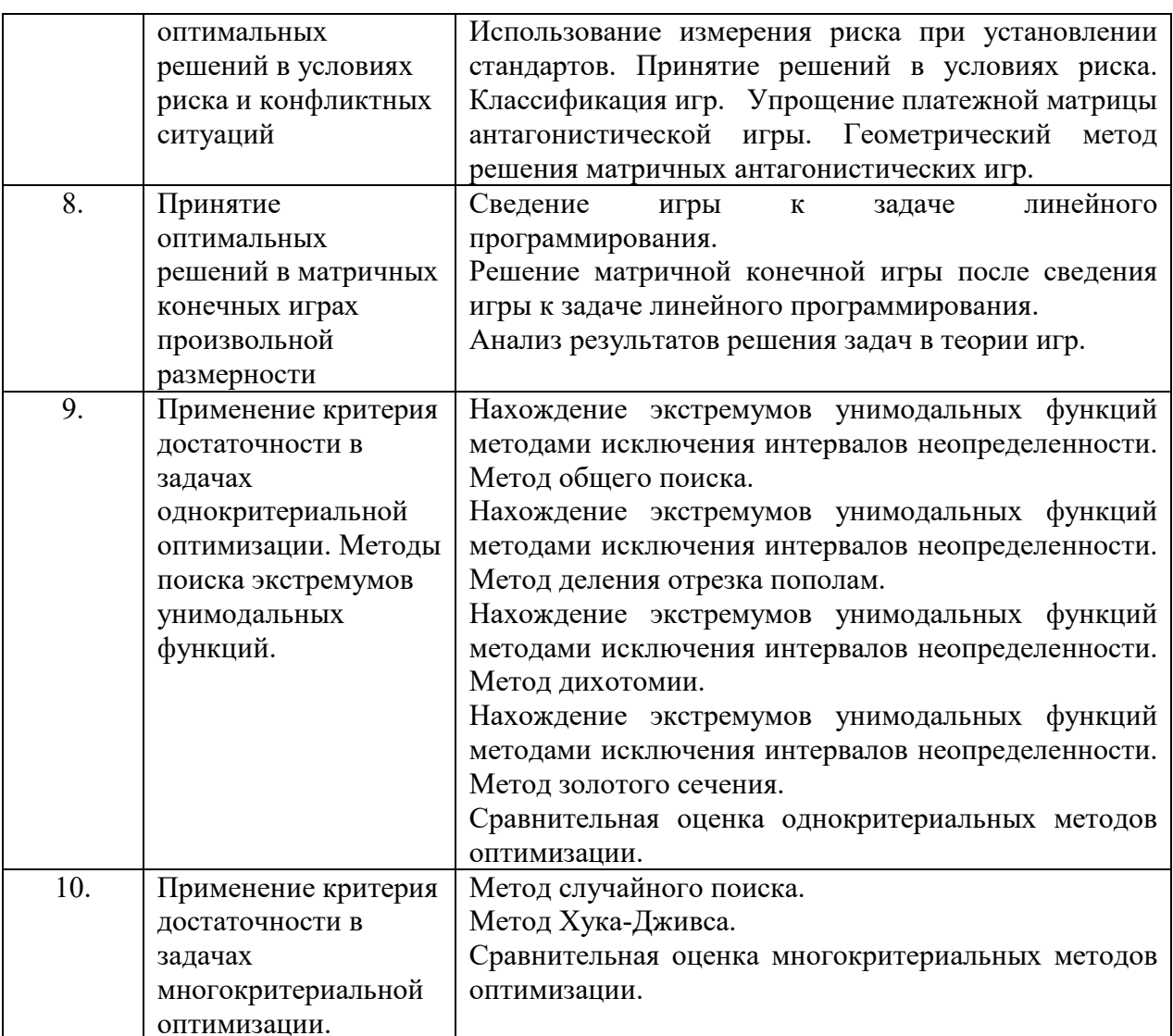

# 5.2. Структура дисциплины<br>Очная форма обучения

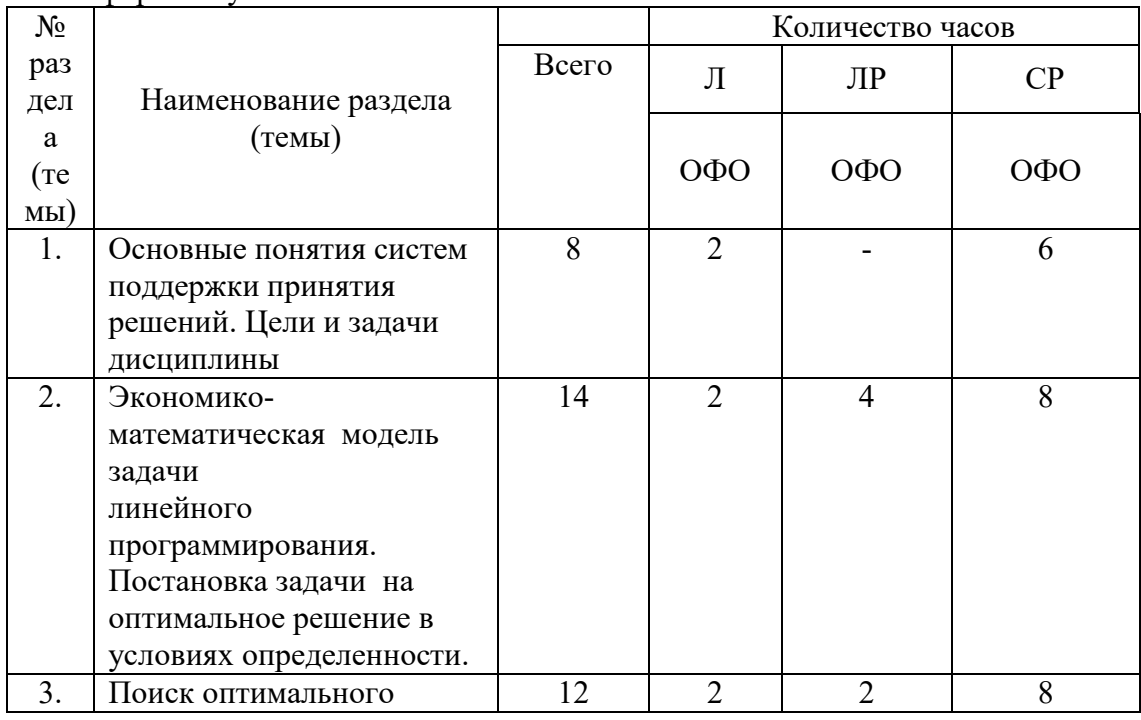

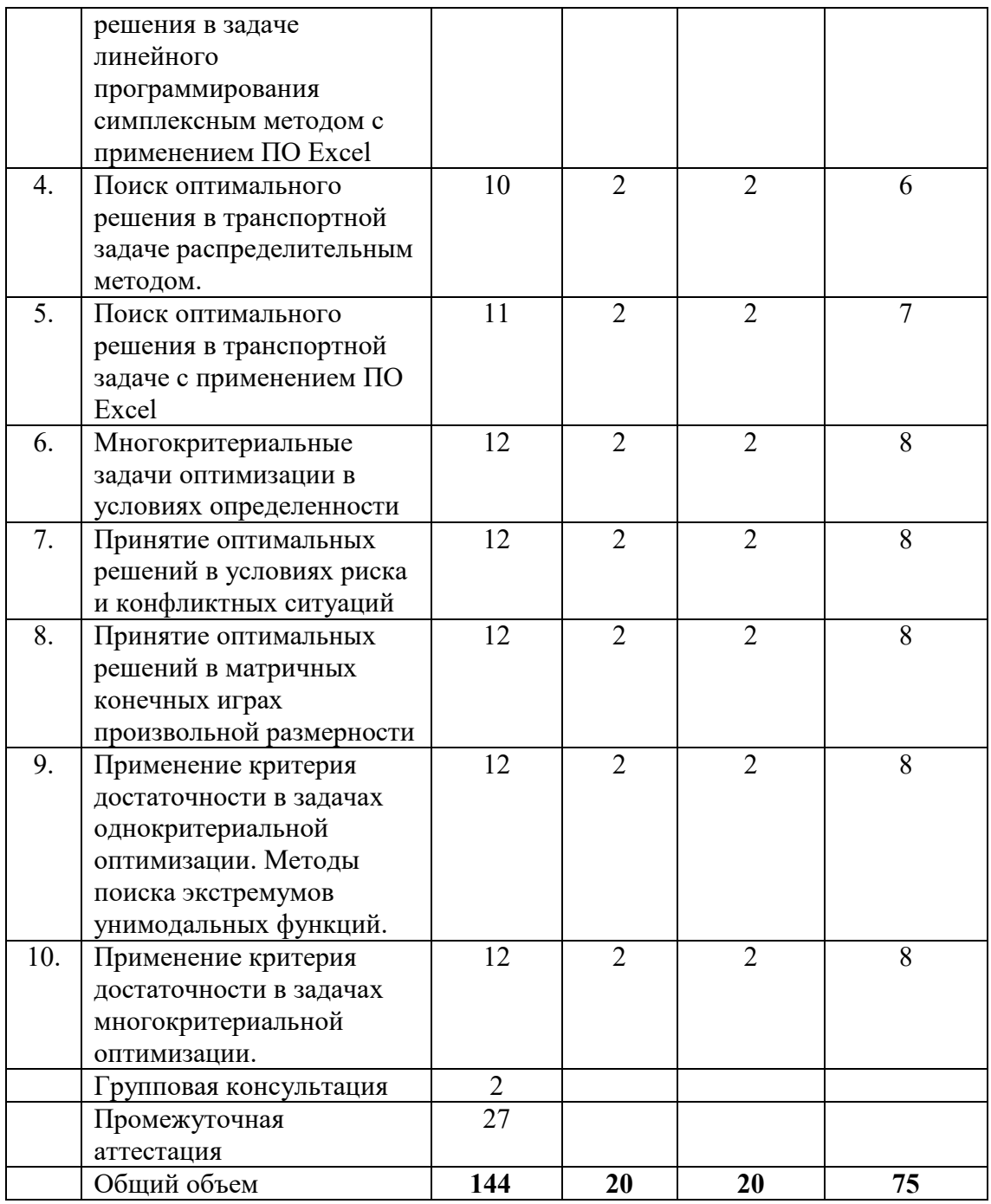

## Заочная форма обучения

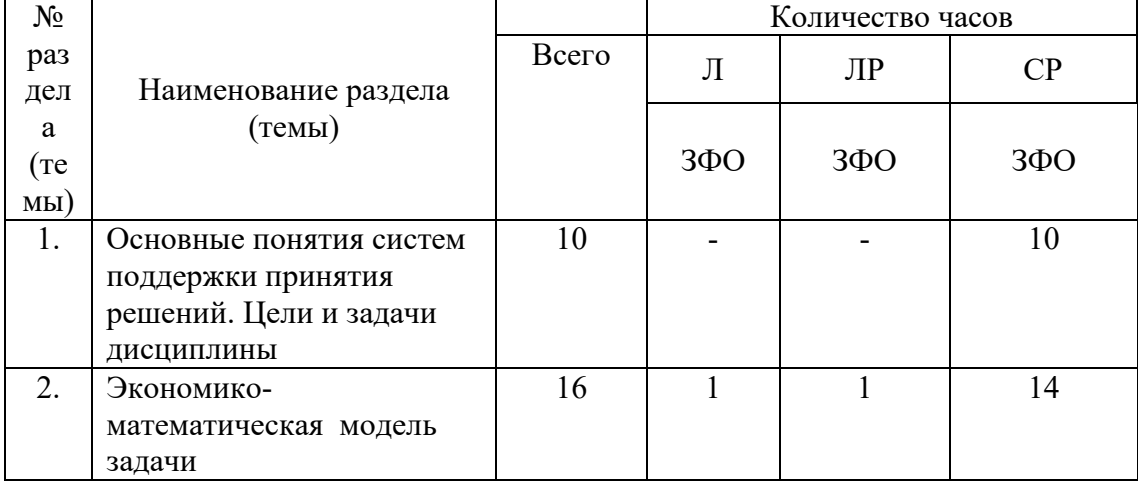

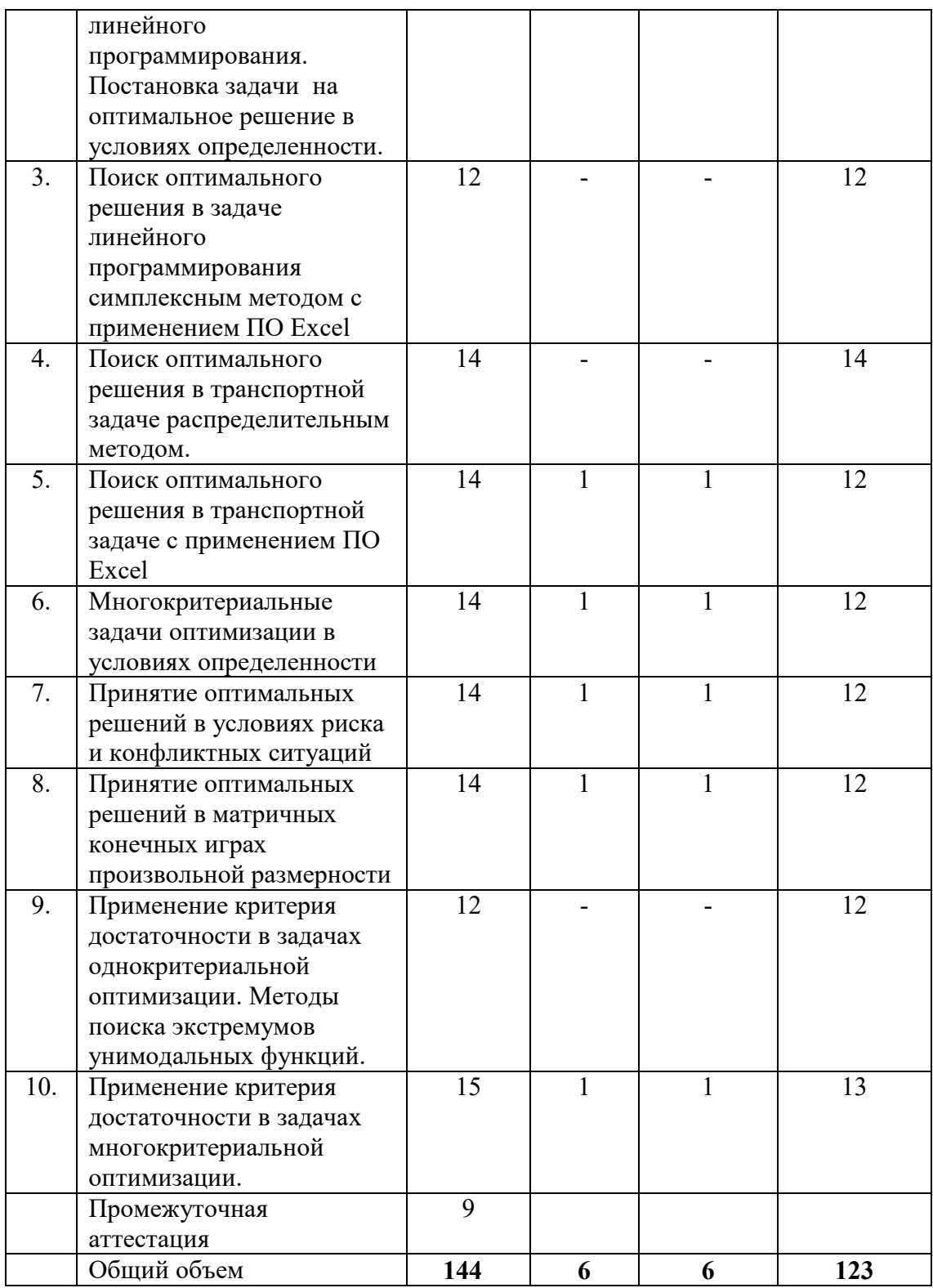

#### **5.3. Занятия семинарского типа**  Очная форма обучения

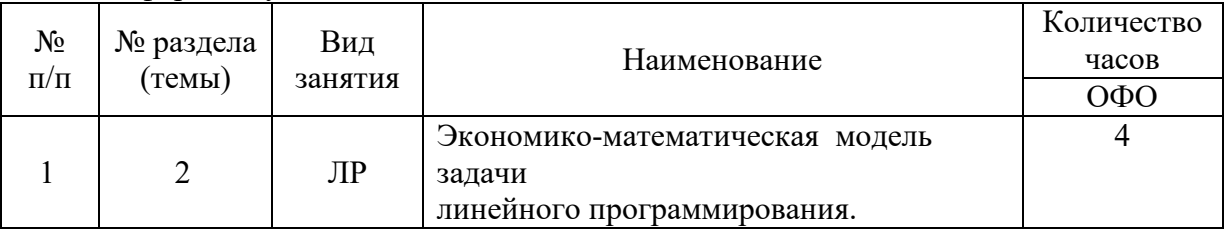

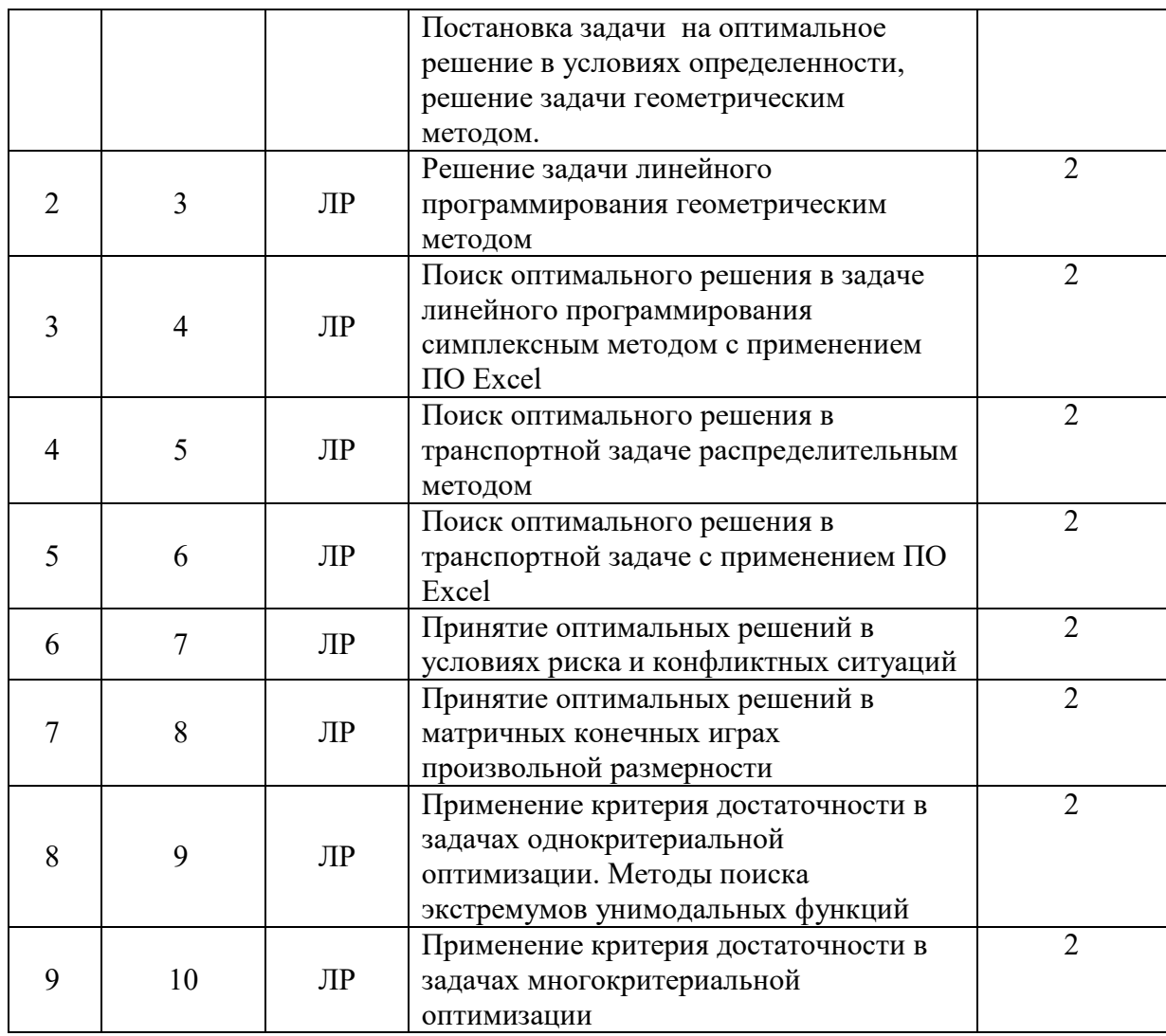

## Заочная форма обучения

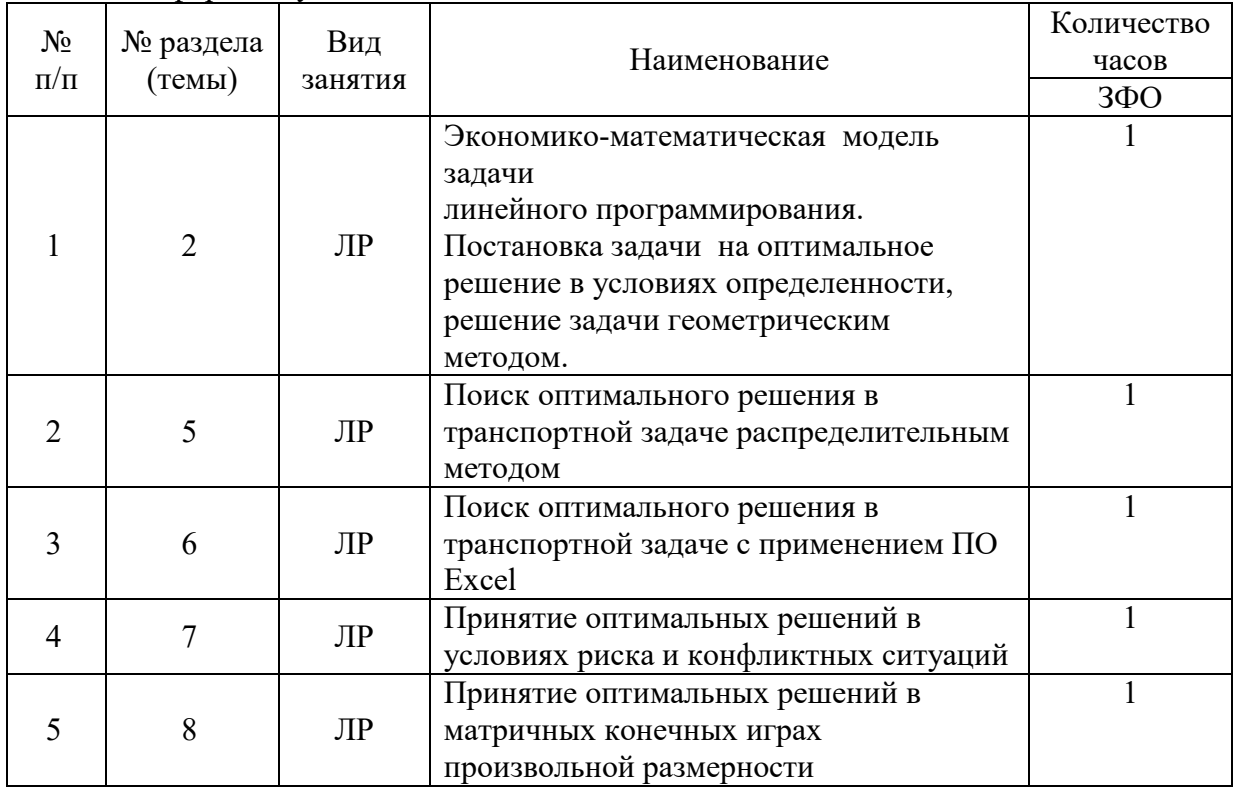

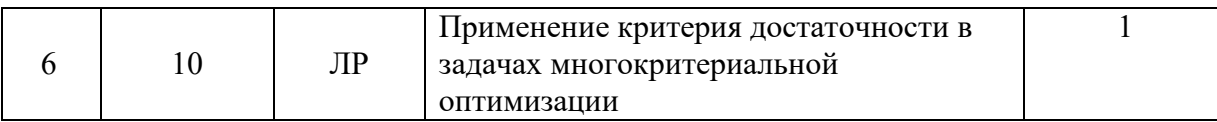

## **5.4. Курсовой проект (курсовая работа, реферат, контрольная работа)**  не предусмотрены

## **5.5. Самостоятельная работа**

Очная форма обучения

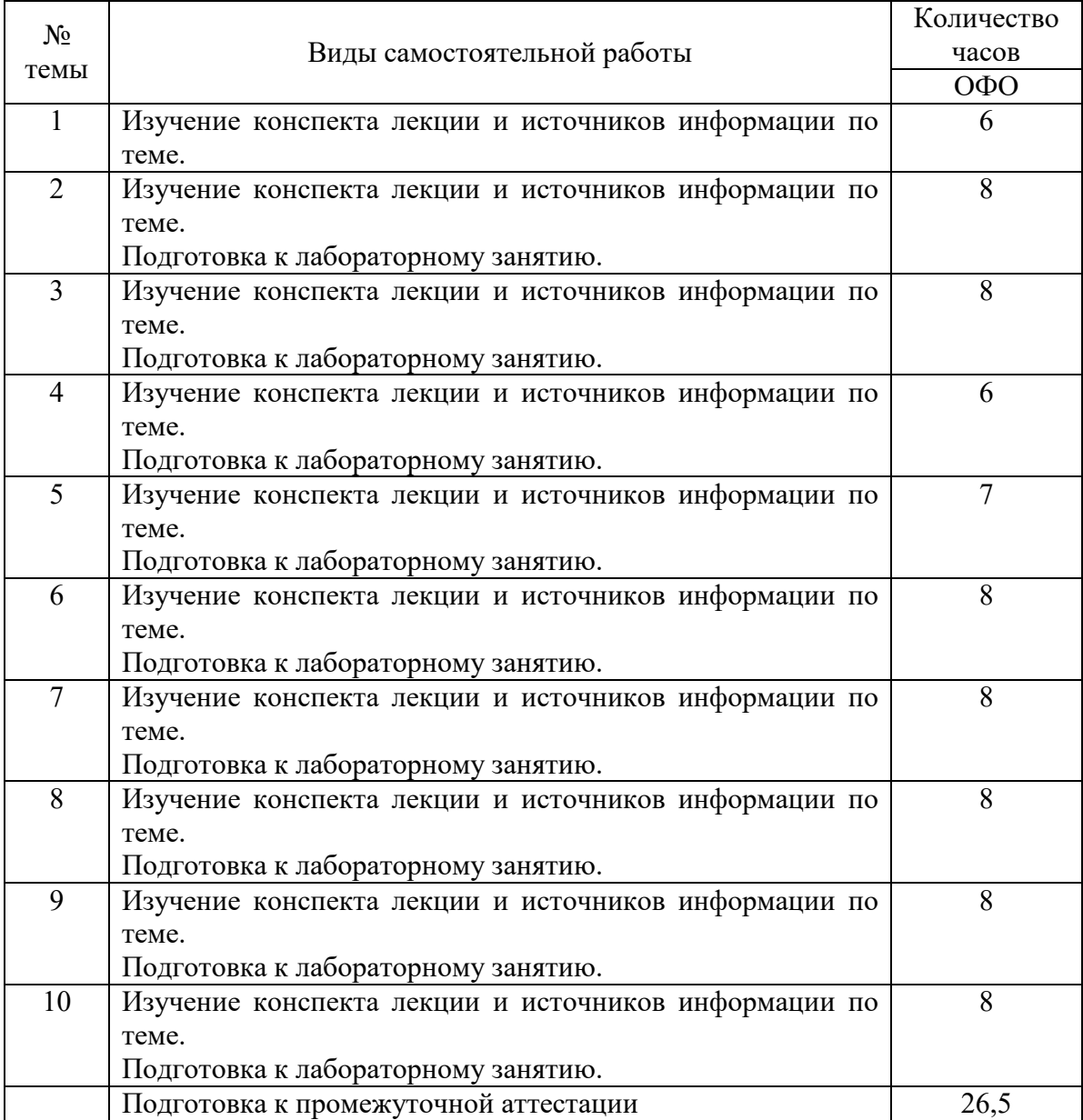

## Заочная форма обучения

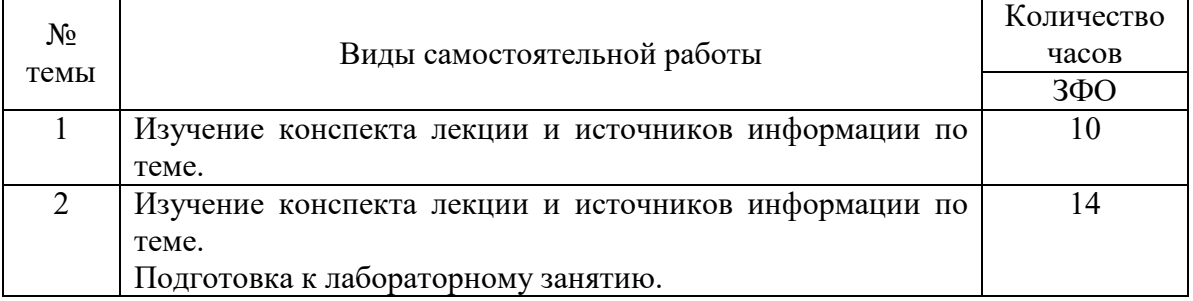

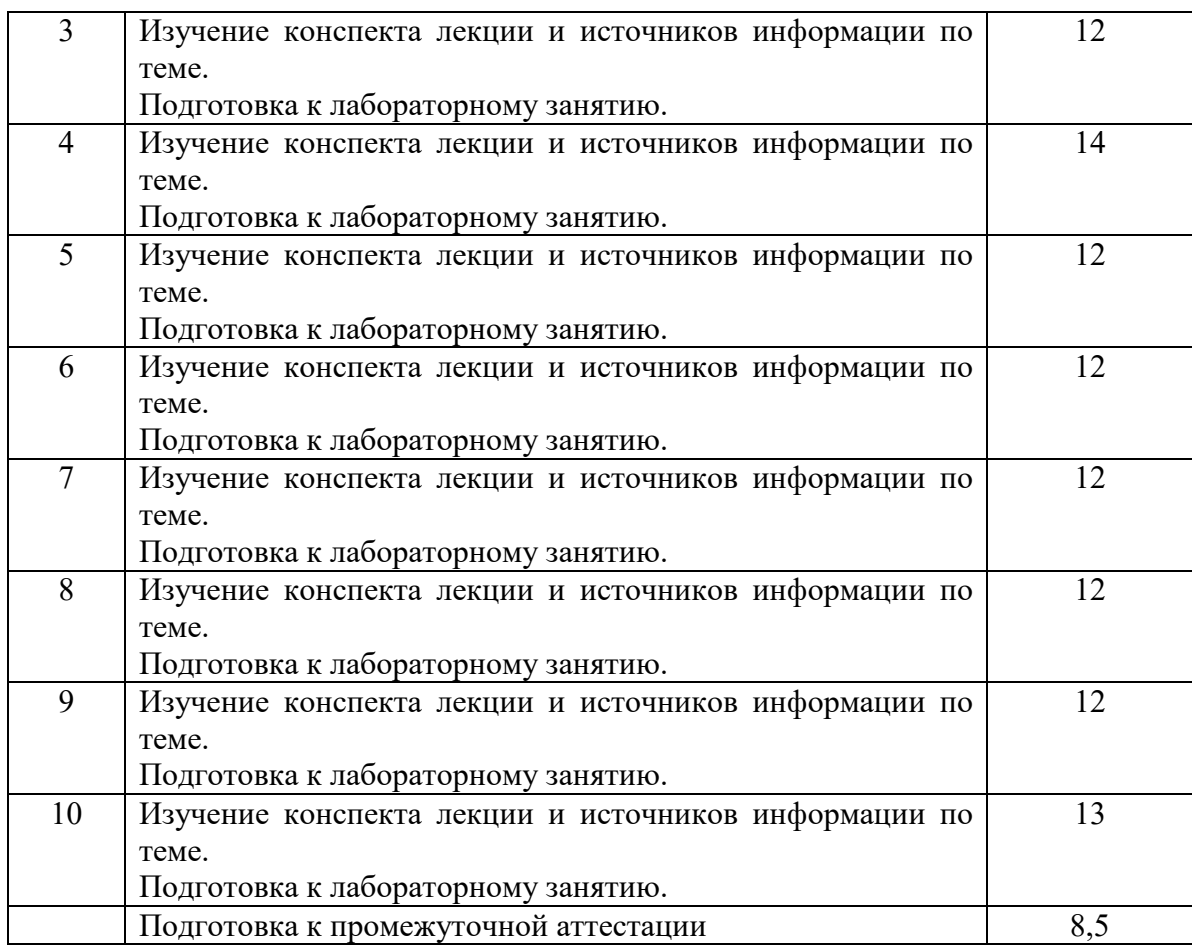

### **6. ОБРАЗОВАТЕЛЬНЫЕ ТЕХНОЛОГИИ**

**Информационные технологии, используемые при осуществлении образовательного процесса по дисциплине «Системы поддержки принятия решений»:** 

– сбор, хранение, систематизация и выдача учебной и научной информации;

– обработка текстовой и эмпирической информации;

– подготовка, конструирование и презентация итогов исследовательской и аналитической деятельности;

–самостоятельный поиск дополнительного учебного и научного материала, с использованием поисковых систем и сайтов сети Интернет, электронных энциклопедий и баз данных;

– использование образовательных технологий в рамках ЭИОС для рассылки, переписки и обсуждения возникших учебных проблем.

**Интерактивные и активные образовательные технологии, используемые при осуществлении образовательного процесса по дисциплине:** 

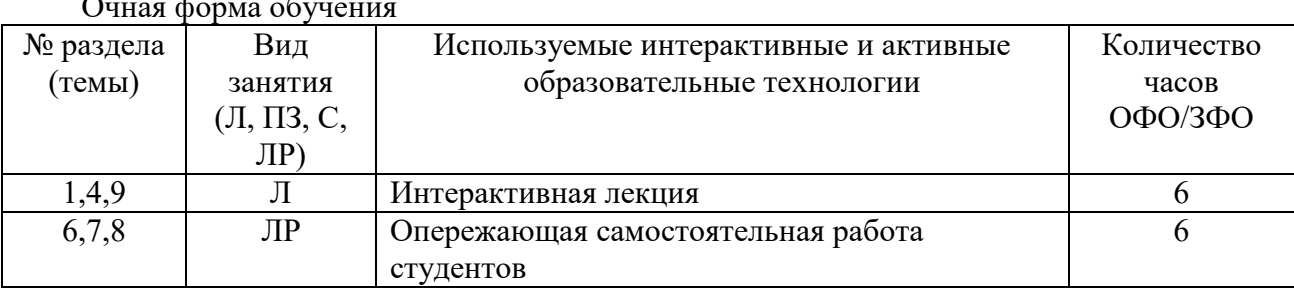

Очная форма обучения

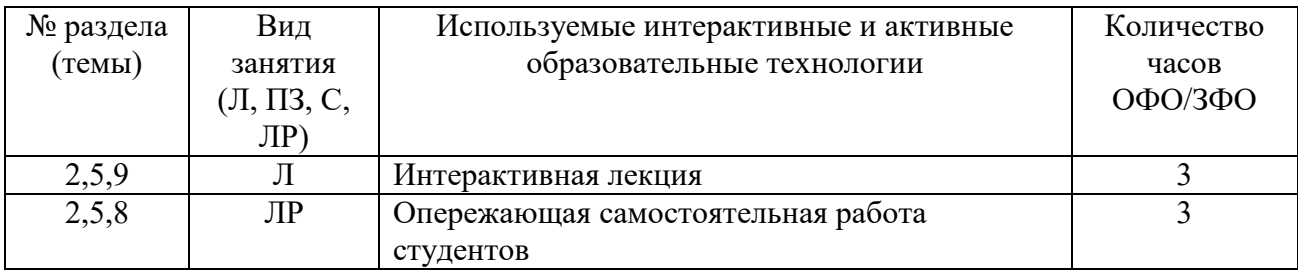

## **Практическая подготовка обучающихся**

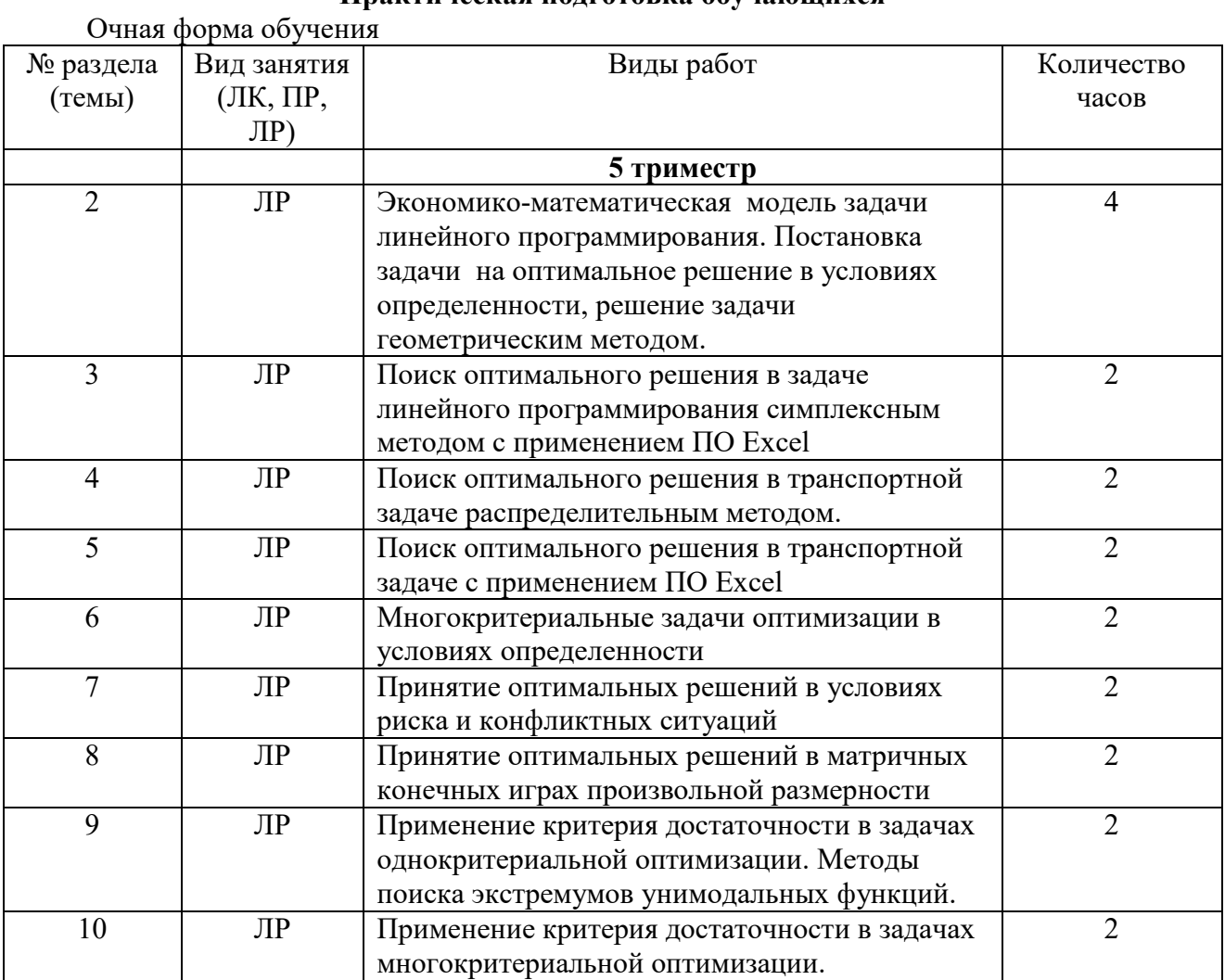

#### Заочная форма обучения

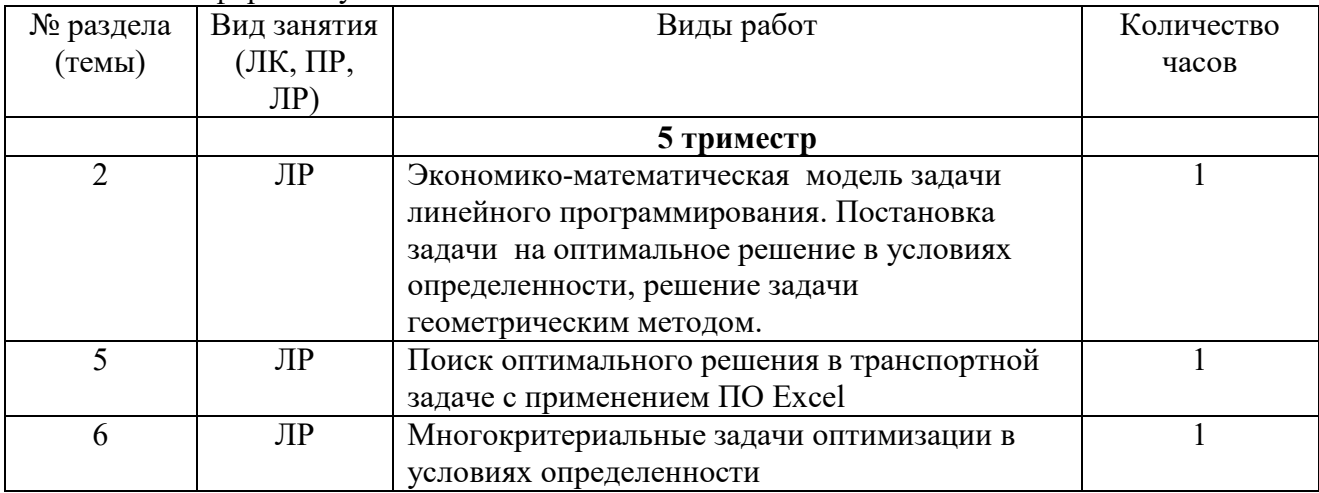

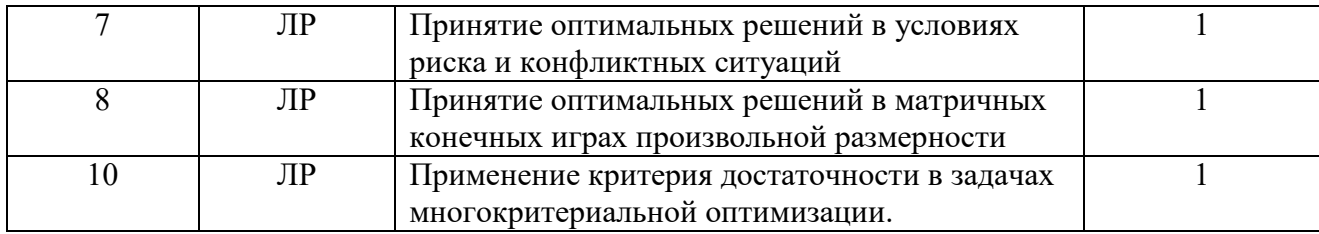

#### **7. ФОНД ОЦЕНОЧНЫХ СРЕДСТВ (ОЦЕНОЧНЫЕ МАТЕРИАЛЫ) ДЛЯ ТЕКУЩЕГО КОНТРОЛЯ УСПЕВАЕМОСТИ, ПРОМЕЖУТОЧНОЙ АТТЕСТАЦИИ**

Фонд оценочных средств(оценочные материалы) для текущего контроля успеваемости, промежуточной аттестации по дисциплине приводятся в приложении.

#### **8.УЧЕБНО-МЕТОДИЧЕСКОЕ И ИНФОРМАЦИОННОЕ ОБЕСПЕЧЕНИЕ ДИСЦИПЛИНЫ**

#### **8.1. Основная литература**

1. Граецкая, О. В. Информационные технологии поддержки принятия решений : учебное пособие / О. В. Граецкая, Ю. С. Чусова. — Ростов-на-Дону, Таганрог : Издательство Южного федерального университета, 2019. — 130 c. — ISBN 978-5-9275-3123-3. — Текст : электронный // Электронно-библиотечная система IPR BOOKS : [сайт]. — URL: http://www.iprbookshop.ru/95779.html

2. Кучуганов, В. Н. Информационные системы: методы и средства поддержки принятия решений : учебное пособие / В. Н. Кучуганов, А. В. Кучуганов. — Москва :Ай Пи Ар Медиа, 2020. — 247 c. — ISBN 978-5-4497-0530-3. — Текст : электронный // Электроннобиблиотечная система IPR BOOKS : [сайт]. — URL: http://www.iprbookshop.ru/97179.html

3. Ладошкин, А. И. Разработка и оптимизация управленческих решений : учебное пособие / А. И. Ладошкин, И. А. Майорова, Е. А. Харитонова. — 2-е изд. — Самара : Самарский государственный технический университет, ЭБС АСВ, 2018. — 165 c. — ISBN 978-5-7964-2096-6. — Текст : электронный // Электронно-библиотечная система IPR BOOKS : [сайт]. — URL: http://www.iprbookshop.ru/90892.html

#### **8.2. Дополнительная литература**

1. Морозов В.П. Информационная система поддержки принятия инвестиционных решений в условиях неопределенности внешней среды [Электронный ресурс] : монография / В.П. Морозов, Л.Е. Мистров. — Электрон.текстовые данные. — Воронеж: Воронежский государственный архитектурно-строительный университет, ЭБС АСВ, 2016. — 244 c. — 978- 5-89040-608-8. — Режим доступа: http://www.iprbookshop.ru/59143.html

2. Перфильев, Д. А. Интеллектуальные системы поддержки принятия решений : учебное пособие / Д. А. Перфильев, К. В. Раевич, А. В. Пятаева. — Красноярск : Сибирский федеральный университет, 2018. — 136 c. — ISBN 978-5-7638-4011-7. — Текст : электронный // Электронно-библиотечная система IPR BOOKS : [сайт]. — URL: http://www.iprbookshop.ru/84359.html

 3. Прокопенко, Н. Ю. Системы поддержки принятия решений : учебное пособие / Н. Ю. Прокопенко. — Нижний Новгород : Нижегородский государственный архитектурностроительный университет, ЭБС АСВ, 2017. — 189 c. — ISBN 978-5-528-00202-6. — Текст : электронный // Электронно-библиотечная система IPR BOOKS : [сайт]. — URL: http://www.iprbookshop.ru/80838.html

#### **8.3. Программноеобеспечение**

MicrosoftWindows, MicrosoftOffice, КонсультантПлюс. GoogleChrome

#### **8.4. Профессиональные базы данных**

1. Электронная библиотечная система «СКСИ» [Электронный ресурс] – Режим доступа: https://www.sksi.ru/environment/ebs/1363/

2. Интернет университет информационных технологий [Электронный ресурс] – Режим доступа: http://www.intuit.ru/

3. Электронная библиотечная система «Urait» [Электронный ресурс] – Режим доступа: https://urait.ru/

4. Электронная библиотека информационных технологий CITForum.ru [Электронный ресурс] – Режим доступа: (http://citforum.ru).

5. Виртуальная академия Microsoft [Электронный ресурс] – Режим доступа ( http://aka.ms/studentcourse).

#### **8.5. Информационные справочные системы**

1. Информационно-справочная система для программистов [Электронный ресурс] – Режим доступа :http://life-prog.ru

2. Справочно-правовая система «КонсультантПлюс» [Электронный ресурс] – Режим доступа http://www.consultant.ru/

#### **8.6. Интернет-ресурсы**

1. Академия ORACLE [Электронный ресурс] – Режим доступа: https://academy.oracle.com/ru/

2. Научная сеть Scipeople [Электронный ресурс] – Режим доступа: http://scipeople.ru/

3. Портал открытых данных [Электронный ресурс] – Режим доступа https://data.gov.ru/.

#### **8.7. Методические указания по освоению дисциплины**

#### *Методические указания при работе над конспектом во время проведения лекции*

В ходе лекционных занятий необходимо вести конспектирование учебного материала. Общие и утвердившиеся в практике правила и приемы конспектирования лекций:

 Конспектирование лекций ведется в специально отведенной для этого тетради, каждый лист которой должен иметь поля, на которых делаются пометки из рекомендованной литературы, дополняющие материал прослушанной лекции, а также подчеркивающие особую важность тех или иных теоретических положений.

Необходимо записывать тему и план лекций, рекомендуемую литературу к теме. Записи разделов лекции должны иметь заголовки, подзаголовки, красные строки. Для выделения разделов, выводов, определений, основных идей можно использовать цветные карандаши и фломастеры.

Названные в лекции ссылки на первоисточники надо пометить на полях, чтобы при самостоятельной работе найти и вписать их.

В конспекте дословно записываются определения понятий, категорий и законов. Остальное должно быть записано своими словами.

Каждому обучающемуся необходимо выработать и использовать допустимые сокращения наиболее распространенных терминов и понятий.

В конспект следует заносить всё, что преподаватель пишет на доске, а также рекомендуемые схемы, таблицы, диаграммы и т.д.

#### *Методические рекомендации по подготовке к лабораторным работам*

Целью лабораторных работ является углубление и закрепление теоретических знаний с элементами исследовательской работы, полученных обучающимися на лекциях и в процессе самостоятельного изучения учебного материала, а, следовательно, формирование у них определенных умений и навыков по выполнению практических заданий и проведению исследовательского анализа полученных результатов.

В ходе подготовки к лабораторным работамнеобходимо проработать конспект лекции, изучить основную литературу, ознакомиться с дополнительной литературой, выполнить выданные преподавателем задания. При этом учесть рекомендации преподавателя и требования программы. Дорабатывать свой конспект лекции, делая в нем соответствующие записи из литературы. Желательно при подготовке к лабораторным работампо дисциплине одновременно использовать несколько источников, раскрывающих заданные вопросы.

#### *Методические указания по организации самостоятельной работы*

Самостоятельная работа приводит обучающегося к получению нового знания, упорядочению и углублению имеющихся знаний, формированию у него профессиональных навыков и умений.

Самостоятельная работа выполняет ряд функций:

- развивающую;
- информационно-обучающую;
- ориентирующую и стимулирующую;
- воспитывающую;
- исследовательскую.

Задачи самостоятельной внеаудиторной работы студентов заключаются в продолжении изучения теоретического материала дисциплины, в развитии навыков самостоятельного анализа текстов лекций, источников литературы рекомендованной к семинарским занятиям.

Виды самостоятельной работы, выполняемые в рамках курса:

- 1. Повторение лекционного материала с детальной проработкой текста лекции.
- 2. Подготовка к устному опросу.
- 3. Подготовка к аттестации.

#### Повторение лекционного материала с детальной проработкой текста лекции

Внимательное прочтение материала лекции выносимого на лабораторную работу. Проработка сложных понятий, исследуемых процессов в лекции с ручкой (карандашом) в руке для выполнения схематичных связей, рисунков, при необходимости привлекая поисковую строку браузера для поиска смысла отдельных категорий, процессов и другого материала изложенного в лекции. Самостоятельное формулирование выводов по каждому вопросу лекции.

Подготовка к устному опросу

Устный опрос, как форма оценки знаний студентов на лабораторных работах используется преподавателем перед выполнением студентами практических заданий, по теме предшествующего лекционного занятия. Следовательно при подготовке к лабораторной работе студент должен быть готов к устному опросу по теме последней лекции, или по теме лекции которая соответствует материалу данной лабораторной работе, о чём преподаватель должен предупредить студентов заблаговременно, не позднее дня предшествующего дню проведения устного опроса на лабораторной работе. Студенту при этом необходимо изучить содержание материала лекции по теме лабораторной работы, изучить рекомендованную к занятию основную и дополнительную литературу. Если рекомендованной литературы на взгляд студента недостаточно, целесообразно самостоятельно подобрать материал из других источников информации по теме лабораторной работы.

Кроме этого, устный опрос может быть проведен преподавателем и на лекции, особенно если материал лекции тесно связан с материалом предшествующей ей лекции (например если лекция по одной теме длится две пары учебного времени, но проводится в разные дни).

Эффективность подготовки студентов к устному опросу зависит от качества ознакомления с рекомендованной литературой. В среднем, подготовка к устному опросу по одной лабораторной работе занимает от 1 до 2 часов в зависимости от сложности темы и особенностей организации студентом своей самостоятельной работы.

Ключевую роль в планировании индивидуальной траектории обучения по дисциплине играет *опережающая самостоятельная работа* (ОПС). Такой тип обучения предлагается в замену традиционной репродуктивной самостоятельной работе (самостоятельное повторение учебного материала и рассмотренных на занятиях алгоритмов действий, выполнение по ним аналогичных заданий). ОПС предполагает следующие виды самостоятельных работ:

 познавательно-поисковая самостоятельная работа, предполагающая глубокое проникновение в суть постановки и решения задач, выносимых на очереднуюлабораторную работу, подбор литературы по конкретным задачам или проблемной ситуации и др.;

 творческая самостоятельная работа, студенты, приступая к изучению тем, должны применить свои навыки работы с библиографическими источниками и рекомендуемой литературой, с целью уметь на практике решать задачи или разрешать практические проблемные ситуации.

Обучающимся рекомендуется с самого начала освоения курса работать с литературой и предлагаемыми заданиями в форме подготовки к очередному аудиторному занятию. При этом актуализируются имеющиеся знания, а также создается база для усвоения нового материала, возникают вопросы, ответы на которые обучающийся получает в аудитории.

Можно отметить, что некоторые задания для самостоятельной работы по курсу имеют определенную специфику. При освоении курса обучающийся может пользоваться библиотекой вуза, которая в полной мере обеспечена соответствующей литературой. Значительную помощь в подготовке к очередному занятию может оказать имеющийся в учебно-методическом комплексе краткий конспект лекций. Он же может использоваться и для закрепления полученного в аудитории материала.

#### *Методические указания по работе с литературой*

Всю литературу можно разделить на учебники и учебные пособия, оригинальные научные монографические источники, научные публикации в периодической печати. Из них можно выделить литературу основную (рекомендуемую), дополнительную и литературу для углубленного изучения дисциплины.

Изучение дисциплины следует начинать с учебника, поскольку учебник – это книга, в которой изложены основы научных знаний по определенному предмету в соответствии с целями и задачами обучения, установленными программой.

При работе с литературой следует учитывать, что имеются различные виды чтения, и каждый из них используется на определенных этапах освоения материала.

Предварительное чтение направлено на выявление в тексте незнакомых терминов и поиск их значения в справочной литературе. В частности, при чтении указанной литературы необходимо подробнейшим образом анализировать понятия.

Сквозное чтение предполагает прочтение материала от начала до конца. Сквозное чтение литературы из приведенного списка дает возможность обучающемуся сформировать свод основных понятий из изучаемой области и свободно владеть ими.

Выборочное – наоборот, имеет целью поиск и отбор материала. В рамках данного курса выборочное чтение, как способ освоения содержания курса, должно использоваться при подготовке к лабораторным практикумам по соответствующим разделам.

Аналитическое чтение – это критический разбор текста с последующим его конспектированием. Освоение указанных понятий будет наиболее эффективным в том случае, если при чтении текстов обучающийся будет задавать к этим текстам вопросы. Часть из этих вопросов сформулирована в приведенном в ФОС перечне вопросов для собеседования. Перечень этих вопросов ограничен, поэтому важно не только содержание вопросов, но сам принцип освоения литературы с помощью вопросов к текстам.

Целью изучающего чтения является глубокое и всестороннее понимание учебной информации.

Есть несколько приемов изучающего чтения:

1. Чтение по алгоритму предполагает разбиение информации на блоки: название; автор; источник; основная идея текста; фактический материал; анализ текста путем сопоставления имеющихся точек зрения по рассматриваемым вопросам; новизна.

2. Прием постановки вопросов к тексту имеет следующий алгоритм:

- медленно прочитать текст, стараясь понять смысл изложенного;
- выделить ключевые слова в тексте;

постараться понять основные идеи, подтекст и общий замысел автора.

3. Прием тезирования заключается в формулировании тезисов в виде положений, утверждений, выводов.

К этому можно добавить и иные приемы: прием реферирования, прием комментирования.

Важной составляющей любого солидного научного издания является список литературы, на которую ссылается автор. При возникновении интереса к какой-то обсуждаемой в тексте проблеме всегда есть возможность обратиться к списку относящейся к ней литературы. В этом случае вся проблема как бы разбивается на составляющие части, каждая из которых может изучаться отдельно от других. При этом важно не терять из вида общий контекст и не погружаться чрезмерно в детали, потому что таким образом можно не увидеть главного.

#### **Методические указания по подготовке к промежуточной аттестации**

Промежуточная аттестация по дисциплине проводится в форме экзамена.

Для допуска к экзамену студенту необходимо выполнить и успешно сдать практические работы (практические задания) по каждой теме и защитить курсовую работу.

При подготовке к экзамену необходимо повторить конспекты лекций по всем разделам дисциплины. До экзамена обычно проводится консультация, но она не может возместить отсутствия систематической работы в течение триместра и помочь за несколько часов освоить материал, требующийся к экзамену. На консультации студент получает лишь ответы на трудные или оставшиеся неясными вопросы. Польза от консультации будет только в том случае, если студент до нее проработает весь материал.

На экзамене студент должен подтвердить усвоение учебного материала, предусмотренного рабочей программой дисциплины, а также продемонстрировать приобретенные навыки адаптации полученных теоретических знаний к своей профессиональной деятельности. Экзамен проводится в форме устного собеседования по контрольным вопросам, а также обучающемуся необходимо решить ситуационную задачу.

#### **9. МАТЕРИАЛЬНО-ТЕХНИЧЕСКОЕ ОБЕСПЕЧЕНИЕ ДИСЦИПЛИНЫ**

Для реализации дисциплины требуется следующее материально-техническое обеспечение (специальные помещения):

- для проведения занятий лекционного типа

учебная аудитория, оснащенная учебной мебелью, оборудованная проектором, ПК, экраном, доской.

- для проведения лабораторных работ

учебная аудитория, оснащенная учебной мебелью, оборудованная проектором, ПК, экраном, доской.

- для проведения, текущего контроля и промежуточной аттестации

учебная аудитория, оснащенная учебной мебелью, оборудованная проектором, ПК, экраном, доской.

- для групповых и индивидуальных консультаций

учебная аудитория, оснащенная учебной мебелью, оборудованная проектором, ПК, экраном, доской.

- для самостоятельной работы:

помещение, оснащенное компьютерной техникой с возможностью подключения к сети "Интернет" и обеспечением доступа в электронную информационно-образовательную среду Института

#### **10. ОСОБЕННОСТИ ОСВОЕНИЯ ДИСЦИПЛИНЫ ЛИЦАМИ С ОГРАНИЧЕННЫМИ ВОЗМОЖНОСТЯМИ ЗДОРОВЬЯ**

Обучающимся с ограниченными возможностями здоровья предоставляются специальные учебники, учебные пособия и дидактические материалы, специальные технические средства обучения коллективного и индивидуального пользования, услуги ассистента (тьютора), оказывающего обучающимся необходимую техническую помощь, а также услуги сурдопереводчиков и тифлосурдопереводчиков.

Освоение дисциплины обучающимися с ограниченными возможностями здоровья может быть организовано совместно с другими обучающимися, а также в отдельных группах.

Освоение дисциплины обучающимися с ограниченными возможностями здоровья осуществляется с учетом особенностей психофизического развития, индивидуальных возможностей и состояния здоровья.

В целях доступности получения высшего образования по образовательной программе лицами с ограниченными возможностями здоровья при освоении дисциплины обеспечивается:

1) для лиц с ограниченными возможностями здоровья по зрению:

– присутствие тьютора, оказывающий студенту необходимую техническую помощь с учетом индивидуальных особенностей (помогает занять рабочее место, передвигаться, прочитать и оформить задание, в том числе, записывая под диктовку),

– письменные задания, а также инструкции о порядке их выполнения оформляются увеличенным шрифтом,

– специальные учебники, учебные пособия и дидактические материалы (имеющие крупный шрифт или аудиофайлы),

– индивидуальное равномерное освещение не менее 300 люкс,

– при необходимости студенту для выполнения задания предоставляется увеличивающее устройство;

2) для лиц с ограниченными возможностями здоровья по слуху:

– присутствие ассистента, оказывающий студенту необходимую техническую помощь с учетом индивидуальных особенностей (помогает занять рабочее место, передвигаться, прочитать и оформить задание, в том числе, записывая под диктовку),

– обеспечивается наличие звукоусиливающей аппаратуры коллективного пользования, при необходимости обучающемуся предоставляется звукоусиливающая аппаратура индивидуального пользования;

– обеспечивается надлежащими звуковыми средствами воспроизведения информации;

3) для лиц с ограниченными возможностями здоровья, имеющих нарушения опорнодвигательного аппарата:

– письменные задания выполняются на компьютере со специализированным программным обеспечением или надиктовываются тьютору;

– по желанию студента задания могут выполняться в устной форме.

#### **Приложение к рабочей программе дисциплины «Системы поддержки принятия решений»**

## **ФОНД ОЦЕНОЧНЫХ СРЕДСТВ (ОЦЕНОЧНЫЕ МАТЕРИАЛЫ) ДЛЯ ПРОВЕДЕНИЯ ТЕКУЩЕГО КОНТРОЛЯ УСПЕВАЕМОСТИ И ПРОМЕЖУТОЧНОЙ АТТЕСТАЦИИ**

## **1. ОПИСАНИЕ ПОКАЗАТЕЛЕЙ ОЦЕНИВАНИЯ КОМПЕТЕНЦИЙ, ФОРМИРУЕМЫХ В ПРОЦЕССЕ ОСВОЕНИЯ ДИСЦИПЛИНЫ**

Описание показателей оценивания компетенций, формируемых в процессе освоения дисциплины (модуля), и используемые оценочные средства приведены в таблице 1. Таблица 1 – Показатели оценивания и оценочные средства для оценивания результатов

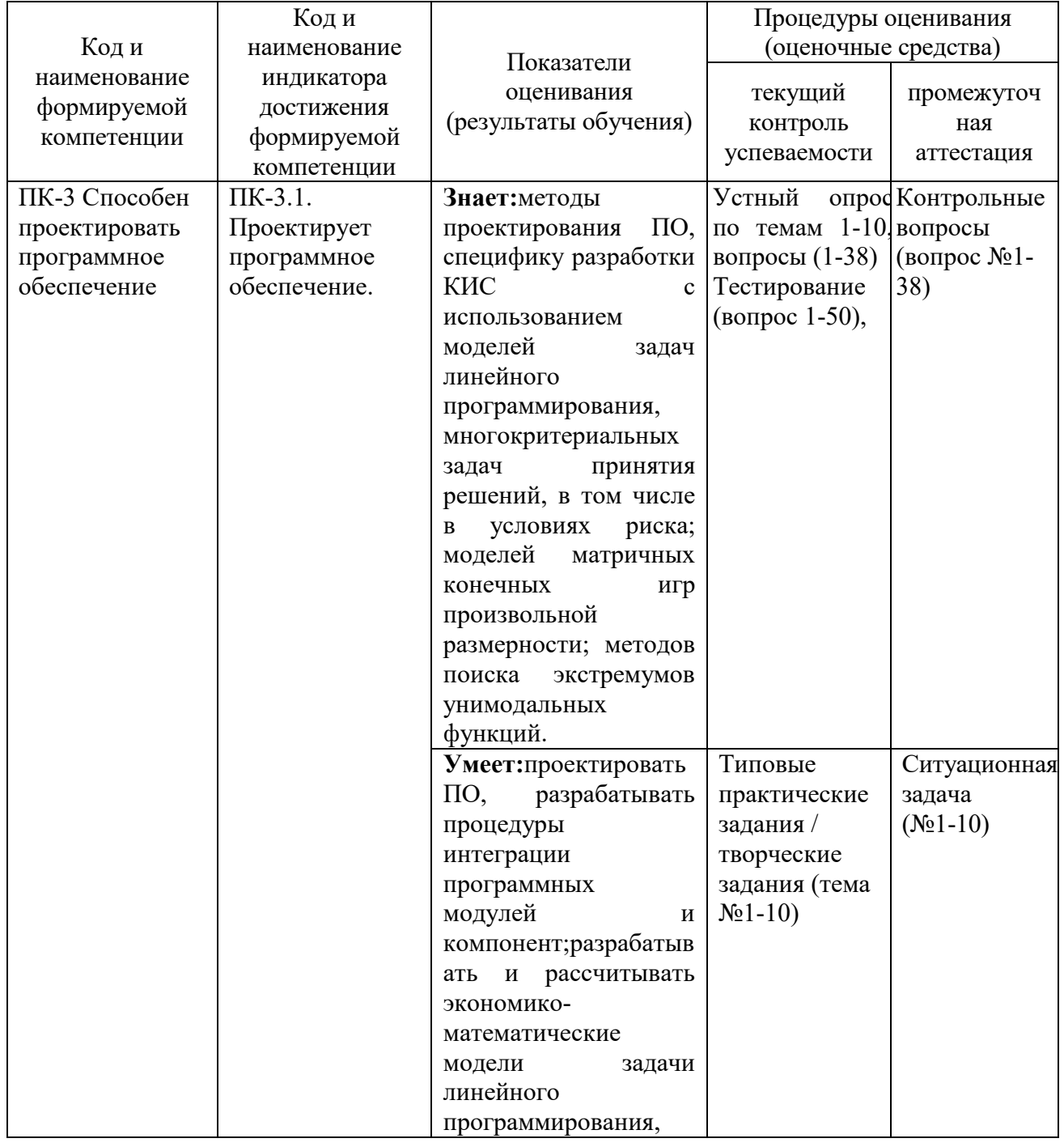

обучения по дисциплине

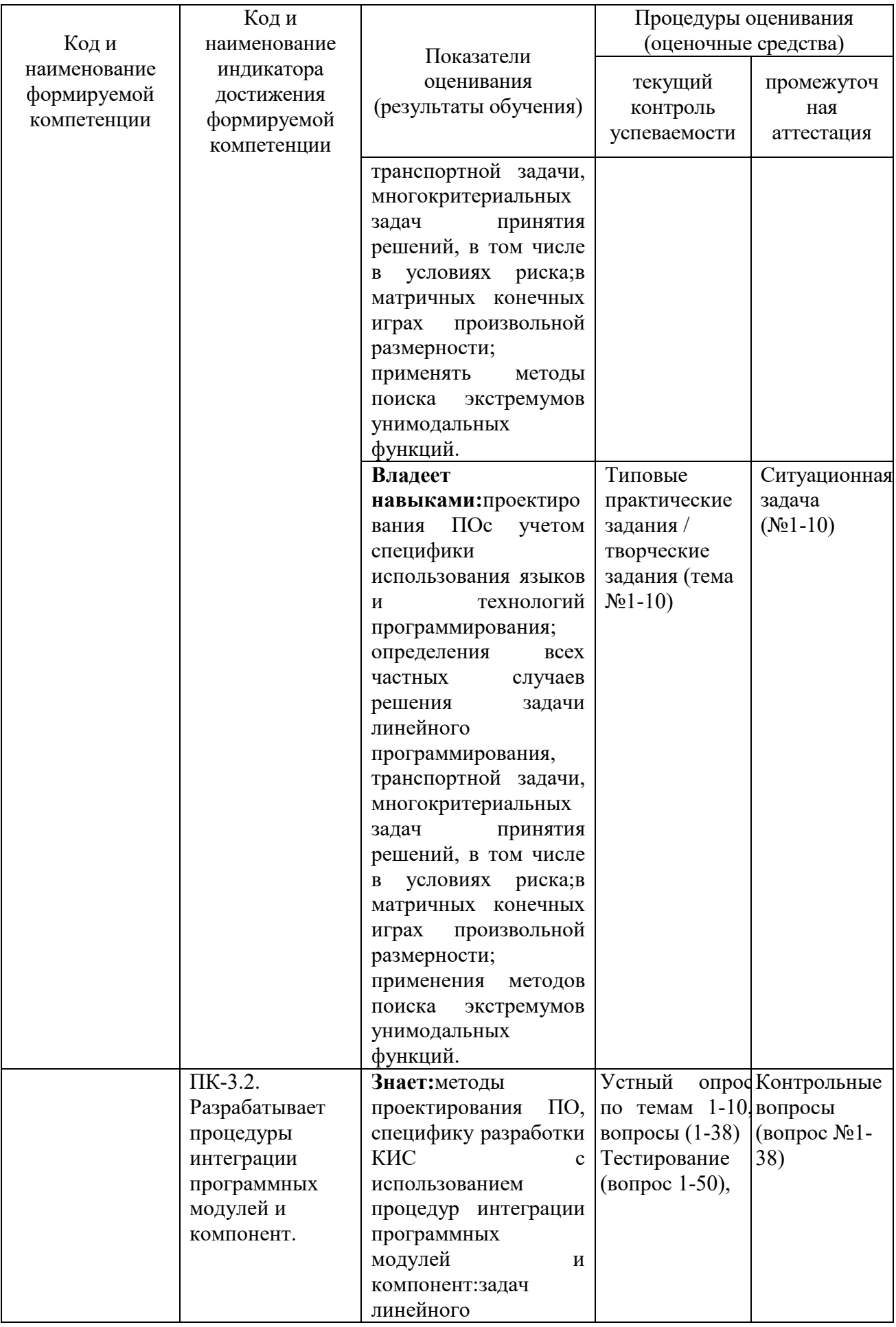

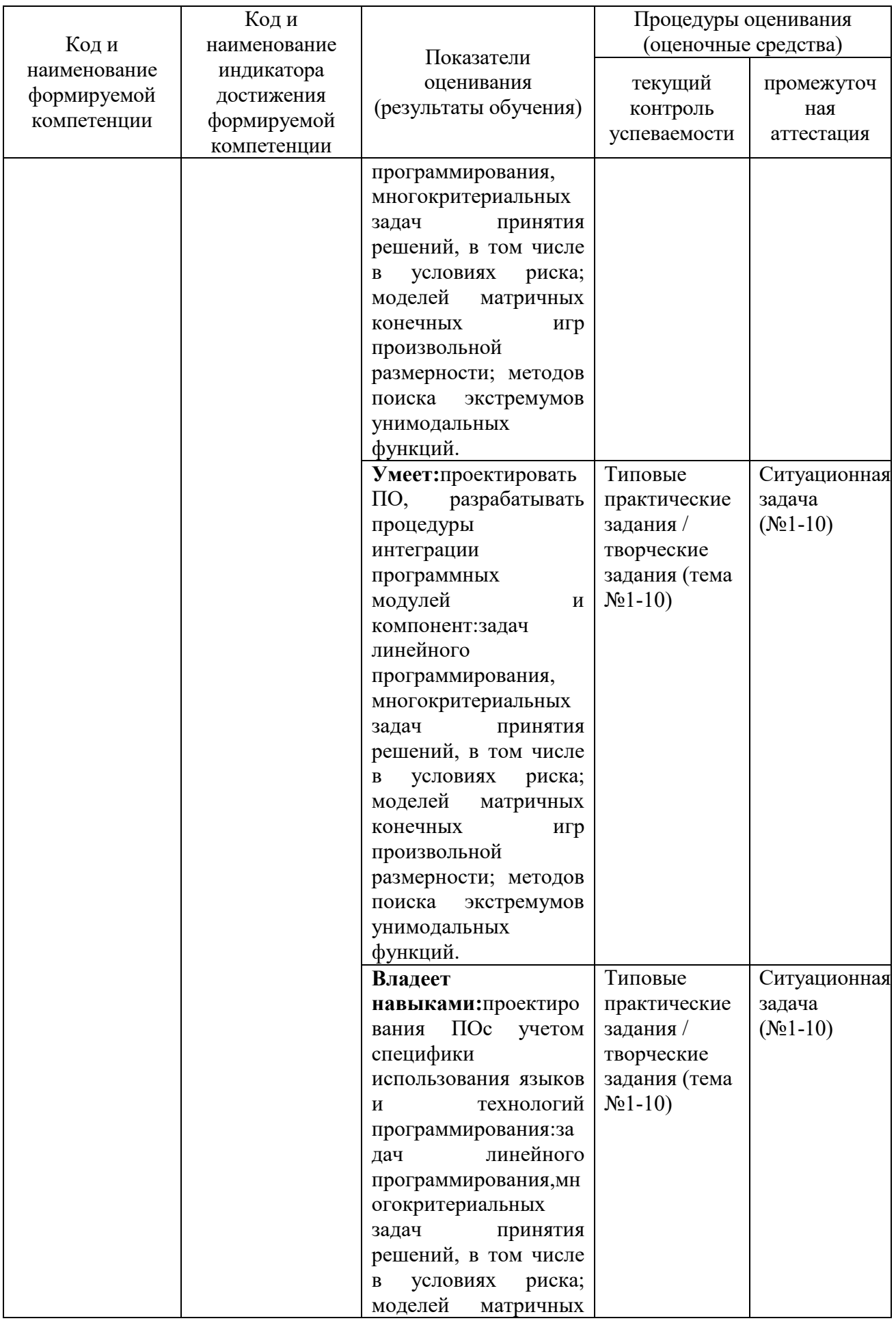

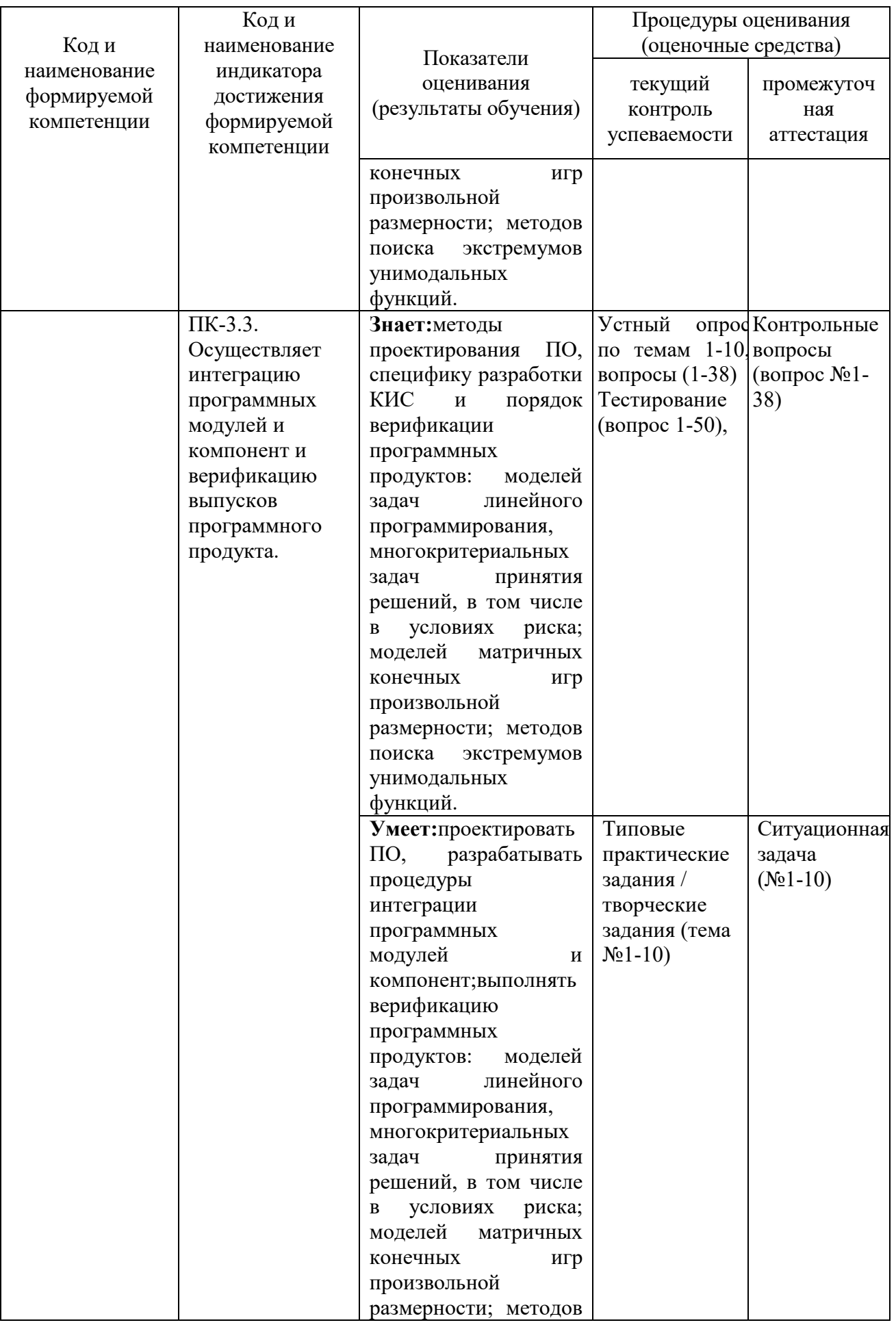

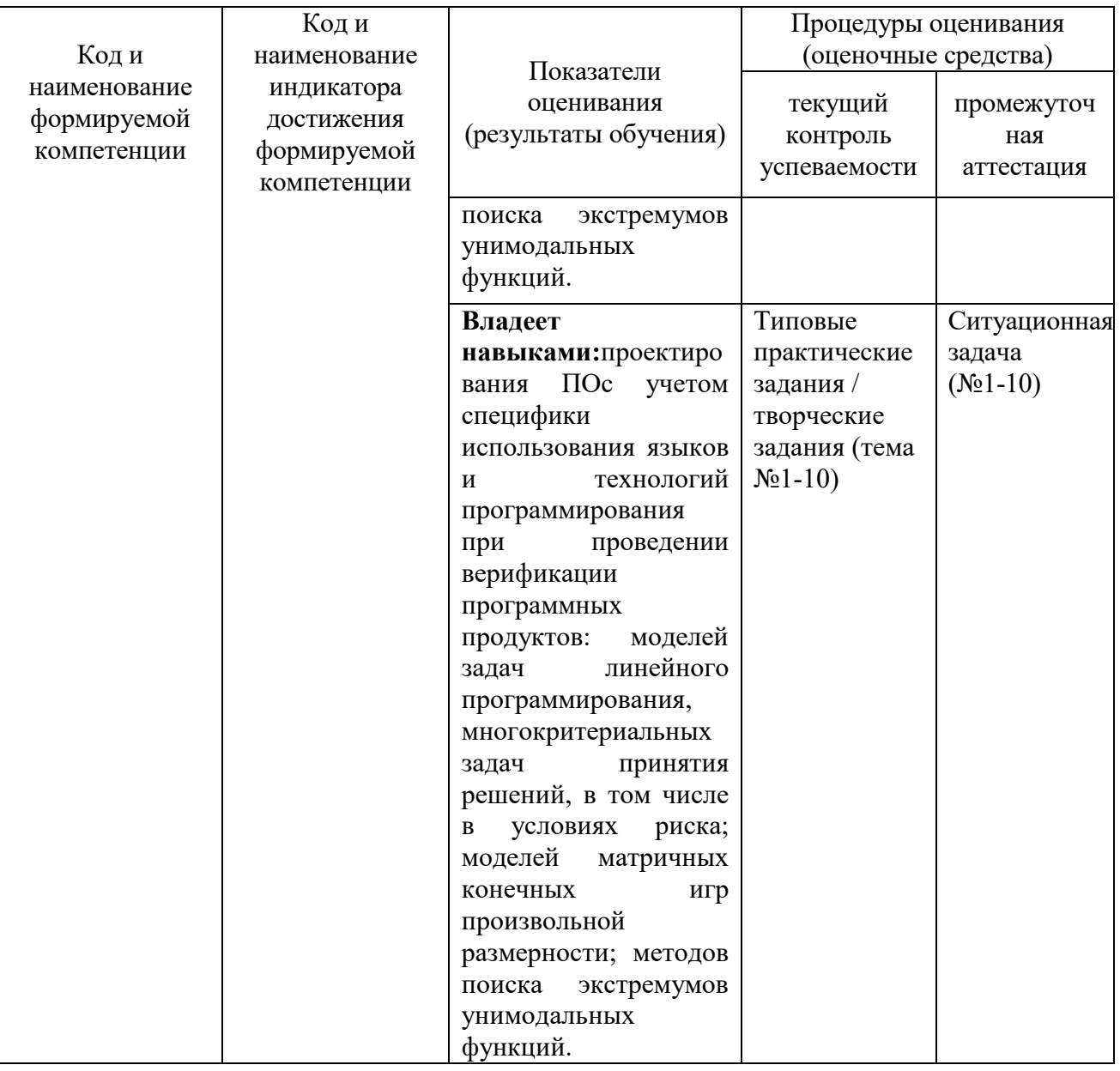

### 2. МЕТОДИЧЕСКИЕ МАТЕРИАЛЫ, ОПРЕДЕЛЯЮЩИЕ ПРОЦЕДУРЫ **ОШЕНИВАНИЯ**

#### 2.1. Методические материалы, определяющие процедуры оценивания в рамках текущего контроля успеваемости

С целью определения уровня овладения компетенциями, закрепленными за дисциплиной, в заданные преподавателем сроки проводится текущий и промежуточный контроль знаний, умений и навыков каждого обучающегося.

Постоянный текущий контроль (после изучения каждой темы) позволяет обучающемуся систематизировать знания в разрезе отдельных тем дисциплины.

Все виды текущего контроля осуществляются на лабораторных работах. Исключение составляет устный опрос, который может проводиться в начале или конце лекции в течение 15-20 мин. с целью закрепления знаний терминологии по дисциплине. При оценке компетенций принимается во внимание формирование профессионального мировоззрения, определенного уровня культуры, этические навыки, навыки владения нормативными правовыми актами для решения практических задач, а также личные качества обучающегося.

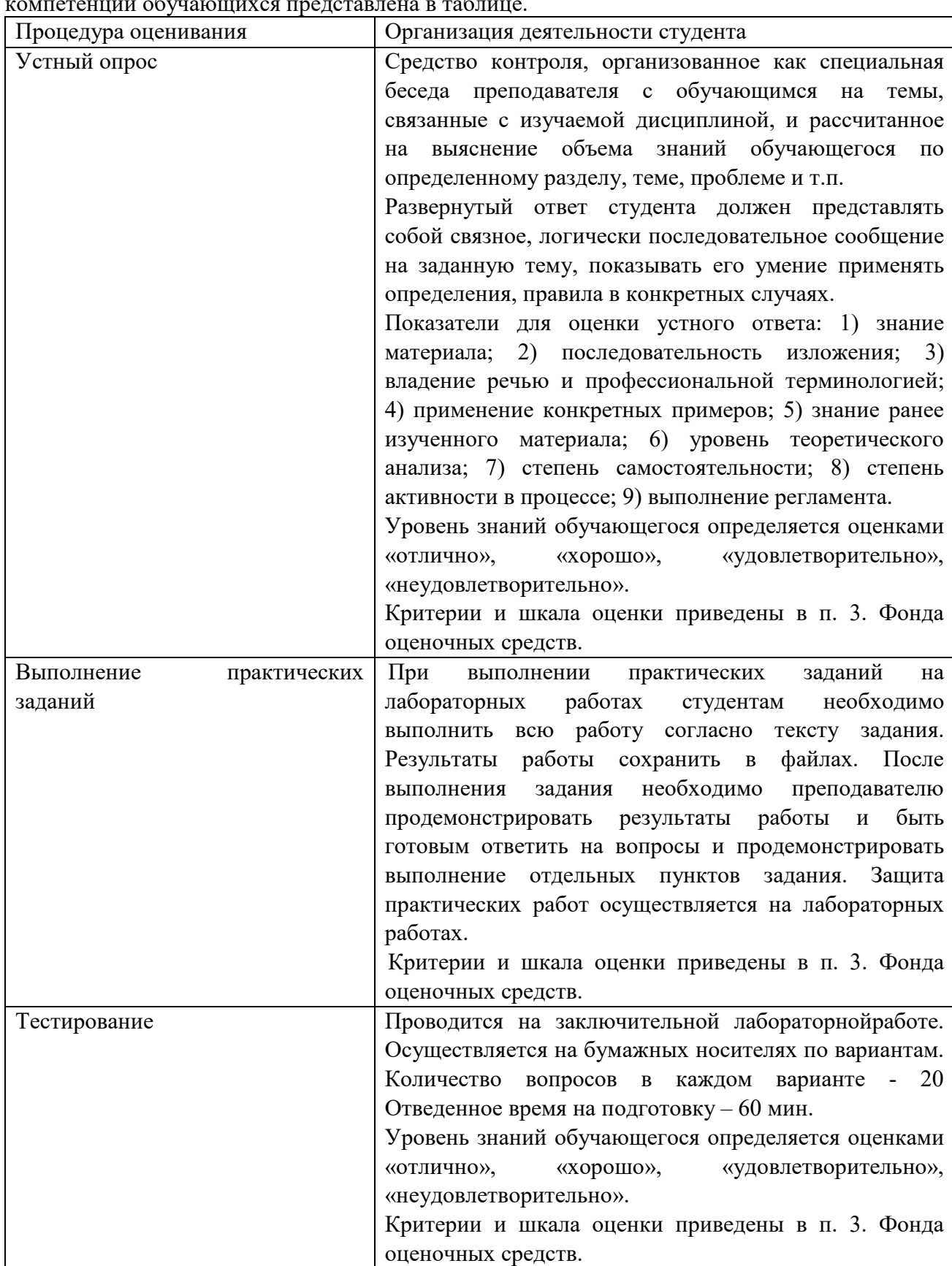

Краткая характеристика процедуры реализации текущего контроля для оценки компетенций обучающихся представлена в таблице.

#### **2.2. Методические материалы, определяющие процедуры оценивания в рамках промежуточной аттестации**

**Экзамен** – это форма промежуточной аттестации по дисциплине, задачей которой является комплексная оценка уровней достижения планируемых результатов обучения по дисциплине.

Процедура проведения данного оценочного мероприятия включает в себя: собеседование преподавателя со студентами по 2 вопросам и 1 ситуационной задачи экзаменационного билета. Перечень вопросов к экзамену, а также критерии и шкала оценки приведены в п. 3. Фонда оценочных средств.

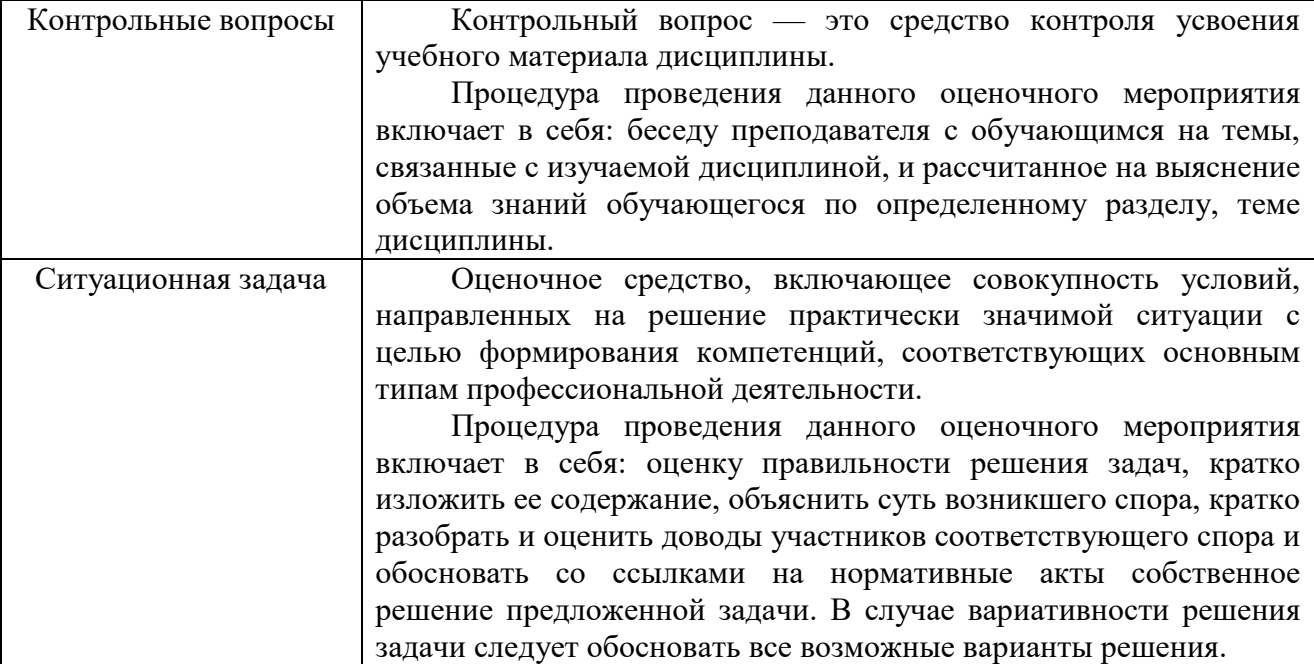

Вопросы к экзамену доводятся до сведения студентов заранее.

При подготовке к ответу пользование учебниками, учебно-методическими пособиями, средствами связи и электронными ресурсами на любых носителях запрещено.

Время на подготовку ответа – от 30 до 45 минут.

По истечении времени подготовки ответа, студент отвечает на вопросы экзаменационного билета. На ответ студента по каждому вопросу билета отводится, как правило, 3-5 минут.

После ответа студента преподаватель может задать дополнительные (уточняющие) вопросы в пределах предметной области экзаменационного задания.

После окончания ответа преподаватель объявляет обучающемуся оценку по результатам экзамена, а также вносит эту оценку в экзаменационную ведомость, зачетную книжку.

Уровень знаний, умений и навыков обучающегося определяется оценками «отлично», «хорошо», «удовлетворительно», «неудовлетворительно».

### **3. ОЦЕНОЧНЫЕ СРЕДСТВА, КРИТЕРИИ И ШКАЛА ОЦЕНКИ**

#### **3.1. Типовые задания для текущего контроля успеваемости**

#### **3.1.1. Перечень типовых контрольных вопросов для подготовки к устному опросу**

**Устные опросы** проводятся во время лекций, практических занятий и возможны при проведении промежуточной аттестации в качестве дополнительного испытания при недостаточности результатов тестирования. Основные вопросы для устного опроса доводятся до сведения студентов на предыдущем занятии.

Развернутый ответ студента должен представлять собой связное, логически последовательное сообщение на заданную тему, показывать его умение применять определения, правила в конкретных случаях.

- 1. Этапы принятия управленческих решений (по Г. Саймону).
- 2. Виды поддержки на каждом этапе принятия и исполнения решений.
- 3. Классификация задач принятия решений.
- 4. Типовые задачи принятия решений (ЗПР).
- 5. Экономико-математическая модель задачи линейного программирования (ЗЛП).
- 6. Варианты постановки задач линейного программирования.
- 7. Формы представления задач линейного программирования.
- 8. Геометрический метод решения задачи линейного программирования.
- 9. Частные случаи решения ЗЛП геометрическим методом.

10. Суть симплексного метода решения ЗЛП.

11. Решение ЗЛП с применением ПО Excel.

12. Частные случаи решения ЗЛП с применением ПО Excel.

13. Решение ЗЛП в целых числах.

14. Нахождение первоначального базисного распределения поставок.

15.Критерий оптимальности базисного распределения поставок.

16.Решение транспортной задачи с правильным балансом (закрытая модель).

17.Решение транспортной задачи с неправильным балансом (открытая модель).

18.Поиск оптимального решения транспортной задачи.

19.Многокритериальные ЗПР.

20. Условная оптимизация, сведение многокритериальной задачи к однокритериальной.

21.Алгоритм построения множества Парето.

22.Особенности выбора наилучшего решения при многих критериях.

23.Решение ЗЛП методом последовательных уступок.

24.Типы риска. Основные подходы к измерению риска.

25.Использование измерения риска при установлении стандартов. Принятие решений в условиях риска.

26.Классификация игр.

27.Упрощение платежной матрицы антагонистической игры.

28. Геометрический метод решения матричных антагонистических игр.

29.Сведение игры к задаче линейного программирования.

30.Решение матричной конечной игры после сведения игры к задаче линейного программирования.

31.Нахождение экстремумов унимодальных функций методами исключения интервалов неопределенности. Метод общего поиска.

32.Нахождение экстремумов унимодальных функций методами исключения интервалов неопределенности. Метод деления отрезка пополам.

33.Нахождение экстремумов унимодальных функций методами исключения интервалов неопределенности. Метод дихотомии.

34.Нахождение экстремумов унимодальных функций методами исключения интервалов неопределенности. Метод золотого сечения.

35.Сравнительная оценка однокритериальных методов оптимизации.

36.Метод случайного поиска.

37.Метод Хука-Дживса.

38.Сравнительная оценка многокритериальных методов оптимизации.

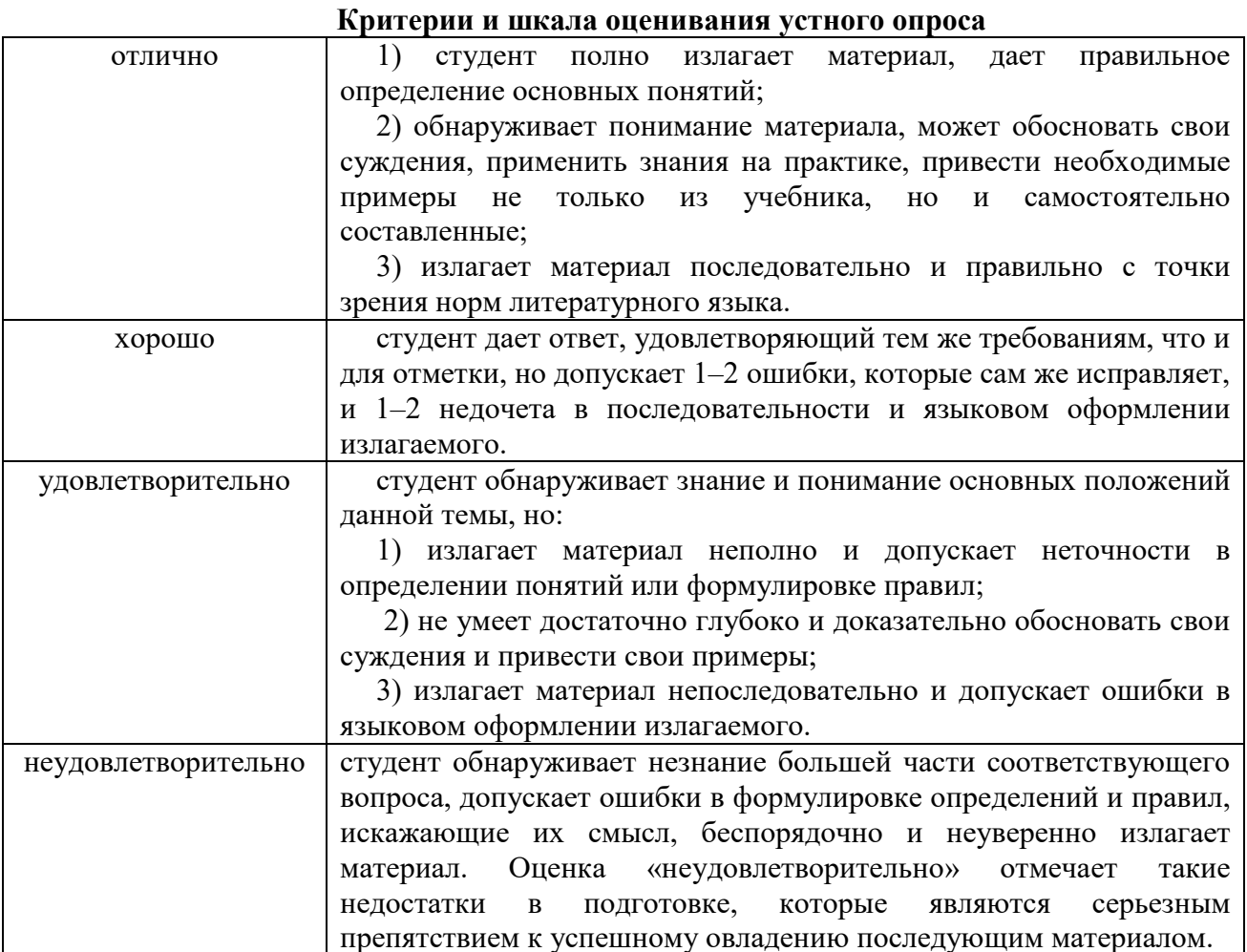

#### 3.1.2. Типовые тестовые задания

#### 1. Принять "правильное" решение - значит:

а) выбрать такую альтернативу из числа возможных, которая в минимальной степени будет способствовать достижению поставленной цели.

b) выбрать такую альтернативу из числа возможных, которая в достаточной степени будет способствовать достижению поставленной цели.

с) выбрать такую альтернативу из числа возможных, которая в определенной степени будет способствовать достижению поставленной цели.

d) выбрать такую альтернативу из числа возможных, которая в максимальной степени будет способствовать достижению поставленной цели

#### 2. Что усложняет принятие решений:

а) противоречивость требований,

b) правильный результат

с) прямое решение

d) начальное условие

е) неоднозначность оценки ситуаций,

f) ошибки в выборе приоритетов

#### 3. Неотъемлемой частью принятия решений являются неопределенности, выбрать правильные:

а) неопределённости, связанные с неполнотой знаний о проблеме;

b) неточное понимание своих целей лицом, принимающим решение;

с) неопределённость при учёте реакции окружающей среды на принятое, решение

d) неопределённости, связанные с полнотой знаний о проблеме;

е) уверенность всвоихцелях лицом, принимающим решение;

f) определённость при учёте реакции окружающей среды на принятое, решение

4. Компьютеризация процесса принятия решений - это:

а) необходимость, обусловленная постоянными потребностями управленческой деятельности

b) необходимость, обусловленная необходимостью управленческой деятельности

с) необходимость, обусловленная некоторыми потребностями управленческой леятельности

d) необходимость, обусловленная современными потребностями управленческой деятельности

5. Внедрение компьютерной техники и кардинальное изменение на этой основе информационно-коммуникационных процессов непосредственно влияют на:

а) надобность в подборе кадров по высшей категории

b) принятие управленческих решений

с) установку стандартов

6. Целостные технологические системы по принятию управленческих решений, для которых характерны:

а) новые технологии коммуникационных сетей ЭВМ (на основе локальных и распределительных);

b) новые технологии обработки информации на базе персональных компьютеров и автоматизированных рабочих мест (ПЭВМ и АРМ);

с) безбумажная технология, исключающая бумагу как носителя информации;

d) технология использования искусственного интеллекта в процессе принятия решений на базе моделируемых систем с различными формами представления ситуации, экспертных систем, знаний и т.п.

#### 7. Основными компонентами структуры НИТ выступают:

а) технические средства - ЭВМ и организационная техника:

b) технические средства отделов и инвентарь,

с) методические пособия,

d) информационно-технологическое и программно-алгоритмическое обеспечение;

е) специально организационные создаваемые структуры управления, обеспечивающие эффективное использование всех элементов НИТ.

8. Системы поддержки принятия решений являются:

а) качественно новым уровнем автоматизации управленческих процессов  $\overline{R}$ экономической сфере,

b) качественно новым уровнем автоматизации управленческих процессов  $\bf{B}$ технической сфере

с) качественно новым уровнем автоматизации управленческих процессов  $\mathbf{R}$ компьютеризации и автоматизации

d) качественно новым уровнем автоматизации управленческих процессов в различных сферах человеческой деятельности

9. Поддержка принятия решений и заключается в помощи ЛПР в процессе принятия решения. Она включает:

а) помощь ЛПР при анализе и оценке ситуации и ограничений, накладываемых внешней средой;

b) выявление предпочтений ЛПР, т.е. ранжирование приоритетов при принятии решения;

с) генерацию возможных решений, т.е. формирование списка альтернатив;

d) оценку возможных альтернатив исхода из предпочтений ЛПР и ограничений, накладываемых внешней средой;

е) анализ последствий принимаемых решений;

f) выбор лучшего, с точки зрения ЛПР, варианта.

#### 10. Суть компьютерной поддержки принятия решений заключается в:

а) формализованном описании процессов обработки исходных данных и выработке решения,

b) формализованном описании процессов обработки решения, a также алгоритмизации этих процессов

с) формализованном описании процессов обработки исходных данных и выработке решения, а также алгоритмизации этих процессов

d) в алгоритмизации этих процессов

#### 11. Системы поддержки принятия решений являются:

а) человеко-машинными объектами, которые позволяют лицам, принимающим решение, использовать данные, знания, математические модели для анализа ирешения слабоструктурированных и неструктурированных проблем,

b) человеко-машинными объектами, которые позволяют лицам, принимающим решение, использовать данные, знания, объективные и субъективные модели для анализа ирешения всякого рода проблем,

с) человеко-машинными объектами, которые позволяют лицам, принимающим решение, использовать данные, знания, объективные и субъективные модели для анализа ирешения слабоструктурированных и неструктурированных проблем

#### 12. К слабоструктурированным относятся задачи, которые содержат:

а) как количественные, так и качественные переменные, причём доминируют количественные переменные.

b) как количественные, так и качественные переменные, причём доминируют качественные переменные как количественные, так и качественные переменные, и они равны по смыслу и характеру.

#### 13. Неструктурированные проблемы имеют:

а) лишь качественное описание

b) только количественное описание

с) качественное и количественное описание

d) другое

#### 14. СППР определяется как:

а) компьютерная информационная система, используемая для различных видов деятельности при принятии решений в ситуациях, где невозможно или нежелательно иметь автоматическую систему, полностью выполняющую весь процесс решения,

b) компьютерная информационная система, используемая для экономической деятельности при принятии решений в ситуациях, где невозможно или нежелательно иметь автоматическую систему, полностью выполняющую весь процесс решения,

с) компьютерная информационная система, используемая для компьютеризированной деятельности при принятии решений в ситуациях, где невозможно или нежелательно иметь автоматическую систему, полностью выполняющую весь процесс решения,

#### 15. Под СППР понимаются:

а) диалоговые системы, оказывающие помощь ЛПР, использующие развитые базы данных (БД) и мощные базы математических моделей при решении задач из слабоструктурированных предметных областей,

b) диалоговые системы, оказывающие помощь лицам принимающим решение, использующие развитые базы данных (БД) и мощные базы математических моделей при решении задач из слабоструктурированных предметных областей,

с) диалоговые системы, оказывающие помощь ЛПР, использующие Интернет и мощные базы математических моделей при решении задач из слабоструктурированных предметных областей,

d) диалоговые системы, оказывающие помощь ЛПР, использующие графические технологии и мощные базы математических моделей при решении задач **H3** слабоструктурированных предметных областей,

#### 16. Человеко-машинная процедура принятия решений с помошью СППР представляет собой:

а) циклический процесс взаимодействия человека и компьютера,

b) линейное представление взаимодействия человека и компьютера,

с) гиперболическое представление взаимодействия человека и компьютера,

d) не сочетание взаимодействия человека и компьютера,

#### 17. Системы поддержки принятия решений выполняют следующие функции:

а) Помогают человеку произвести оценку обстановки (ситуации), осуществить выбор критериев и оценить их относительную важность.

b) Генерируют возможные решения (сценарии действий).

с) Осуществляют оценку сценариев (действий, решений), выбирают лучший.

d) Обеспечивают постоянный обмен информацией о ходе процесса Принятия решений и помогают согласовать групповые решения.

е) Моделируют принимаемые решения.

f) Осуществляют динамический компьютерный анализ возможных последствий принимаемых решений.

g) Производят сбор данных о результатах реализации принятых решений и осуществляют оценку результатов.

h) На основе анализа результатов принятых решений и оценки их эффективности производят дообучение.

#### 18. Особенно важным вопросом разработки приложений на языке VBA является:

а) внесение исходных данных в модель электронной таблицы,

b) внесение промежуточных данных в модель электронной таблицы,

с) внесение исходных и промежуточных данных в модель электронной таблицы.

d) внесение опорного решения в модель электронной таблицы

19. Если требуется обеспечить ввод небольшого объема данных, то пользуются:

а) приложениями.

**b**) подсказками,

с) формулами,

d) диалоговыми окнами,

е) стандартными функциями

#### 20. Диалоговые окна применяются для:

а) запроса информации у пользователей в большинстве приложений,

b) передачи информации в другие приложения

с) передачи информации в другие редакторы,

d) передачи информации и запроса в только те редакторы, которые может поддерживать VBA

#### 21. Для успешного создания приложений необходимо:

а) знать методы решения многих экономических задач для моделирования необходимой ситуации,

b) знать методы решения многих математических и технических задач для моделирования необходимой ситуации,

с) знать методы решения многих философских задач для моделирования необходимой ситуации,

d) знать методы решения некоторых бухгалтерских задач для моделирования необходимой ситуации,

#### 22. Как осуществляется процесс моделирования определенной задачи в Excel?

а) на рабочий лист заносятся необходимые исходные значения, далее эти значения связываются с формулами рабочего листа, и в итоге вы получаете необходимый результат,

b) на рабочий лист заносятся данные итоговые, далее эти значения связываются с формулами рабочего листа, и в итоге вы получаете необходимый результат,

с) на рабочий лист заносятся необходимые исходные значения, далее ищут их решение и эти значения связываются с формулами рабочего листа, и в итоге вы получаете необходимый результат,

#### 23. Приложения разделяются на две части:

а) прикладную и клиентскую

b) прикладную и базовую

с) базовую и клиентскую

d) базовую и начальную

#### 24. Клиентская часть ответственна за:

а) отображения справочных окон и поддержку других инструментов вывода исходных данных,

b) отображения дополнительных окон и поддержку других инструментов ввода исходных данных,

с) отображения справочных окон и поддержку других инструментов ввода исходных данных,

d) отображения диалоговых окон и поддержку других инструментов ввода исходных ланных.

#### 25. Конечное приложение будет:

а) принимать исходные данные,

b) создавать модель расчетов,

с) выполнять необходимые вычисления и в качестве результат возвращать пользователю нетехнический отчет о полученном решении, возможно содержащий графики и диаграммы,

d) отсылать полученные данные.

е) оптимизировать модель расчетов,

f) выполнять необходимые вычисления и в качестве результат использовать как отчет о полученном решении, возможно солержаший графики и лиаграммы,

#### 26. Программирование — это

а) процесс решения многих проблем в рамках другой, более емкой,

b) процесс построения алгоритма и зацикливание его,

с) процесс решения одной небольшой проблемы в рамках другой, более емкой,

d) процесс решения одной небольшой проблемы в рамках другой, более емкой,

#### 27. VisualBasic и VBA:

а) не одно и то же

**b**) одно и тоже

с) похожие операторы и команды

d) одно входит в другое

e) некоторые операторы составляющие элементы VisualBasic,

#### 28. VBA поддерживается:

a) Access,

b) Word,

c) PowerPoint

d) другими программными продуктами

#### 29. VBA считается:

а) Непопулярный язык программирования

b) Составляющей частью VisualBasic,

с) одним из самых популярных языков программирования среди разработчиков приложений

d) другое

30. Основной причиной является использование в качестве основы VBA "базового" языка программирования,

а) который можно применять в приложениях компании Microsoft и других разработчиков ПО

b) который можно применять в приложениях компании Linux и других разработчиков  $\Pi$ O

c) который можно применять в приложениях компании Microsoft и других программ построения и создания объемных фигур и графиков,

d) который можно применять в приложениях компании Linux и других программ построения и создания объемных фигур и графиков,

31. СППР может использоваться при решении следующих типовых задач в области экономики:

а) Определение инновационной и инвестиционной политики, маркетинговый и PRанализ, реинжиниринг, контроллинг и лругие вилы менелжмента, логистика, переговорные технологии, оргдиагностика и т.д.

b) Стратегическое адаптивное планирование в циклических итеративных режимах прогнозирования и последующей коррекции стратегии и тактики поведения на основе прогноза и результатов мониторинга.

с) Разработка и оценка различных сценариев (наиболее вероятных, обобщённых, контрастных) развития ситуаций, желательных. поведения людей (конкурентов, потребителей, электората, и т.п.);

d) Формирование и оценка стратегии и тактики в развитии событий с учётом ответной реакции системы.

32. СППРможет использоваться при решении следующих типовых задач в области экономики:

а) Анализ сетевых графиков любых процессов, оценка квазивероятности наступления каких-либо событий, также оценка их приоритетности (важности).

b) Неформальные многокритериальные задачи размещения объектов и распределения ресурсов, проектирование и выбор оборудования, товаров.

с) Выбор и оценка качества организационных, проектных и инженерноконструкторских решений.

d) Проведение анализа по модифицированному методу «стоимость - эффективность»: соотношение иерархий «стоимость» и «эффективность» при котором легко преодолеваются трудности традиционного подхода - оценка качественных слабо- и неформализуемых параметров проекта и учёт взаимосвязи параметров при оценке альтернатив. А также использование системы позволяет найти ответы на множество вопросов, возникающих у руководителей компании,

#### 33. Аналитические системы СППР позволяют решать три основных задачи:

а) ведение отчётности,

b) анализ информации в реальном времени (OLAP)

с) интеллектуальный анализ данных.

d) нет правильного ответа

е) другое

#### 34. Технология BusinessIntelligence обеспечивает

а) электронный обмен отчетными документами,

b) разграничение прав пользователей,

с) доступ к аналитической информации из Интернет

d) электронный обмен графическими документами,

е) разграничение прав конкурентов,

f) доступ к аналитической информации из других приложений

35. В зависимости от функционального наполнения интерфейса системы выделяют два основных типа СППР:

a) ESS

b) DIS

c) EIS

d) DSS

#### **36. EIS (ExecutionInformationSystem):**

a) полнофункциональные системы анализа и исследования данных

b) системы рассчитанные на подготовленных пользователей, имеющих знания в информационные системы руководства предприятия

c) предметной области исследования,

d) системы рассчитанные на подготовленных пользователей, имеющих знания в компьютерной грамотности

#### **37. DSS (DesicionSupportSystem):**

a) полнофункциональные системы анализа и исследования данных, рассчитанные на подготовленных пользователей, имеющих знания как в части предметной области исследования, так и в части компьютерной грамотности,

b) информационные системы руководства предприятия,

c) информационные системы руководства фирмами,

d) информационные системы руководства коммунальными хозяйствами

#### **38. Телекоммуникационные компании используют СППР для:**

a) подготовки и принятия комплекса решений, направленных на сохранение своих клиентов и максимизацию деления на компании,

b) подготовки и принятия комплекса решений, направленных на сохранение своих клиентов и минимизацию их оттока в другие компании,

c) поиск новых клиентов и сотруднических фирм,

**39. СППР используются для более качественного мониторинга различных аспектов банковской деятельности, таких как:** 

a) обслуживание кредитных карт, з

b) займов,

c) инвестиций

d) все, что позволяет значительно повысить эффективность работы

e) нет правильного ответа

**40. Набор применений СППР в страховом бизнесе можно назвать классическим –** 

**это:** 

a) обслуживание кредитных карт, з

b) займов,

c) инвестиций

d) выявление потенциальных случаев мошенничества,

e) анализ риска,

f) классификация клиентов,

#### **41. Торговые компании используют технологии СППР для решения таких задач,**

**как:** 

a) перенаправление товара

b) перевозки товара

c) маршрут товара

d) планирование закупок и хранения,

e) анализ совместных покупок,

f) поиск шаблонов поведения во времени

#### **42. На рынке СППР компании предлагают следующие виды услуг по созданию систем поддержки принятия решений:**

a) Реализация пилот-проектов по СППР-системам, с целью демонстрации руководству Заказчика качественного потенциала аналитических приложений.

b) Создание совместно с Заказчиком полнофункциональных СППР-систем, включая хранилище данных и средства BusinessIntelligence.

c) Проектирование архитектуры хранилища данных, включая структуры хранения и процессы управления. Создание «витрин данных» для выделенной предметной области.

**43. На рынке СППР компании предлагают следующие виды услуг по созданию систем поддержки принятия решений:** 

a) Интеграция систем СППР в корпоративные интранет-сети Заказчика, автоматизация электронного обмена аналитическими документами между пользователями хранилища.

b) Разработка Информационных Систем Руководителя (EIS) под требуемую функциональность.

c) Услуги по интеграции баз данных в единую среду хранения информации

d) Обучение специалистов Заказчика технологиям хранилищ данных и аналитических систем, а также работе с необходимыми программными продуктами.

**44. На рынке СППР компании предлагают следующие виды услуг по созданию систем поддержки принятия решений:** 

a) Оказание консалтинговых услуг Заказчику на всех стадиях проектирования и эксплуатации хранилищ данных и аналитических систем.

b) Комплексные проекты создания/модернизации вычислительной инфраструктуры, обеспечивающей функционирование СППР: решения любого масштаба, от локальных систем до систем масштаба предприятия/концерна/отрасли.

c) Установка и настройка средств OLAP и BusinessIntelligence; их адаптация к требованиям Заказчика.

d) Анализ инструментов статистического анализа и «добычи данных» для выбора программных продуктов под архитектуру и потребности Заказчика.

**45. Информационно автоматизированная система не требует использования языков программирования и имеет встроенные средства:** 

a) создания и ведения баз данных со следующими типами характеристик объектов: числовой, качественный, логический, текстовой, дата, формула, ссылка на другой объект; к каждому объекту может быть "привязан" графический файл bmp-формата;

b) ведения базы методик (моделей) многокритериального анализа;

**46. Информационно автоматизированная система не требует использования языков программирования и имеет встроенные средства:** 

a) извлечения и формализации мнений экспертов с контролем последовательности их суждений;

b) обобщения и оценки согласованности мнений группы до 10 экспертов;

c) экспорт и импорт данных в форматах Excel;

d) систему помощи на русском языке

#### **47. Какие подсистемы, должны входить в СППР.**

a) Прогнозирующая система, которая осуществляет оценку будущего на основе моделей экологической системы.

b) Система мониторинга

c) Планирующая система, обеспечивающая принятие решения

d) Нет правильного ответа

#### **48. Процесс принятия решения основывается на:**

a) учёте факторов,

b) анализе,

c) прогнозе развития ситуации,

d) последствиях,

e) автоматизации,

f) конечном итоге

**49. Система «Форель» предназначена для:** 

a) расчета и предоставления пользователям оперативного краткосрочного (до 7 дней) прогноза почасовых спотовых цен на электроэнергию на энергетической бирже NordPool в ценовой зоне Finland;

b) расчета и предоставления пользователям оперативного краткосрочного (до 5 дней) прогноза почасовых спотовых цен на электроэнергию на энергетической бирже NordPool в ценовой зоне Finland;

c) расчета и предоставления пользователям оперативного краткосрочного (до 10 дней) прогноза почасовых спотовых цен на электроэнергию на энергетической бирже NordPool в ценовой зоне Finland;

**50. Самый быстрый способ получения кода процедуры — запись действий, выполняемых при работе в Excel– это:** 

a) Запись кодов

b) Запись макросов

c) Запись стандартных операторов

d) Запись процедур

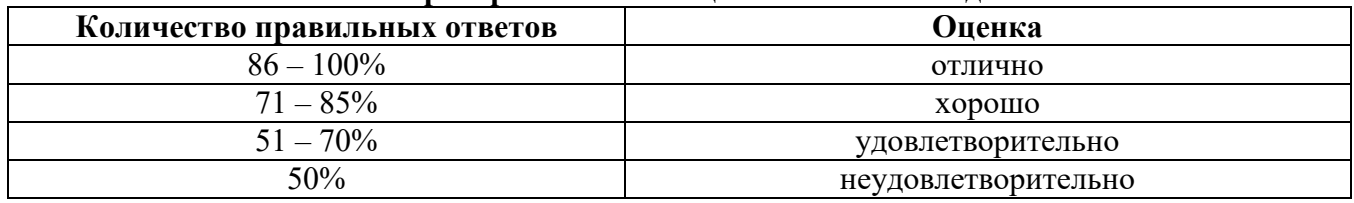

#### **Критерии и шкала оценки тестовых заданий**

#### **3.1.3. Типовые практические задания / творческие задания**

#### **Лабораторная работа №2 Поиск оптимального решения в задаче линейного программирования симплексным методом с применением ПО Excel**

**Цель работы:** Научиться решать задачи линейного программирования с помощью ПО Excel

#### **Задание №1**

 Решить задачи линейного программирования с помощью ПО Excel(согласно номера варианта – по номеру студента в Журнале группы). Условия задач по соответствующим вариантам представлены в задании 1 Практического занятия №2 (см. выше).

#### **Теоретическая справка**

Для решения задач линейного программирования в Excel имеется надстройка *Поиск решения.* Эта надстройка вызывается из меню *Сервис.* Если ее там нет, то необходимо в окне *Надстройки,* появляющемся после выполнения команд *Сервис Надстройки* установить флажок *Поиск решения.* В том случае, когда данный флажок отсутствует, нужно переустановить Excel заново в режиме выборочной установки с указанием включения данной функции.

Рассмотрим использование данной надстройки для решения задач линейного программирования на примере решения задачи.

#### *Постановка задачи*

Предприятие изготавливает и реализует два вида продукции –  $P_1$  и  $P_2$ . Для производства продукции используются два вида ресурсов – сырье и труд. Максимальные запасы этих ресурсов в сутки составляют 10 и 15 единиц соответственно. Расход ресурсов на

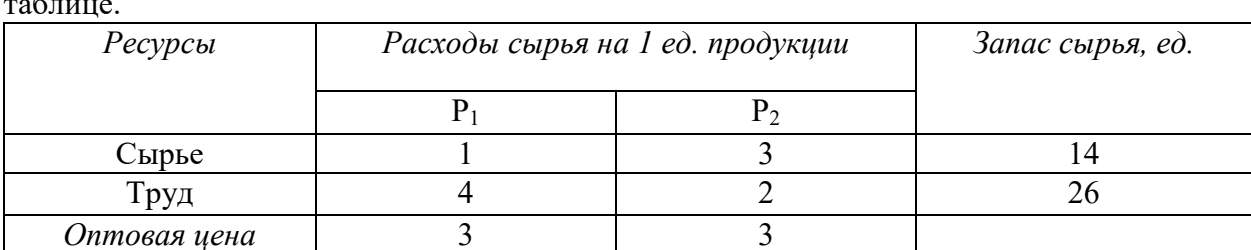

изготовление каждого вида продукции, запасы и оптовые цены продукции приведены в

Известно, что суточный спрос на продукцию  $P_1$  никогда не превышает спроса на продукцию  $P_2$  более чем на 5 ед., а спрос на продукцию  $P_2$  никогда не превышает 4 ед. в сутки.

Как спланировать выпуск продукции предприятия, чтобы доход от ее реализации был максимальным?

#### Математическая модель задачи

Математическая модель этой задачи имеет следующий вид. Максимизировать целевую функцию

 $F = 3x_1 + 3x_2$ 

при следующих ограничениях:

 $1x_1 + 3x_2 \le 14$  – 1-е ограничение (на сырье),  $4x_1 + 2x_2 \le 26 - 2$ -е ограничение (на труд),  $1x_1 - 1x_2$  ≤ 5 – 3-е ограничение (спроса 1),

 $0x_1 + 1x_2$  ≤ 4 – 4-е ограничение (спроса 2),

 $x_1, x_2 \geq 0$ .

Нулевые и единичные коэффициенты явно указаны в формулах ограничений для удобства ввода формул в Excel.

Решение задачи. Для решения этой задачи с помощью табличного процессора необходимы следующие действия.

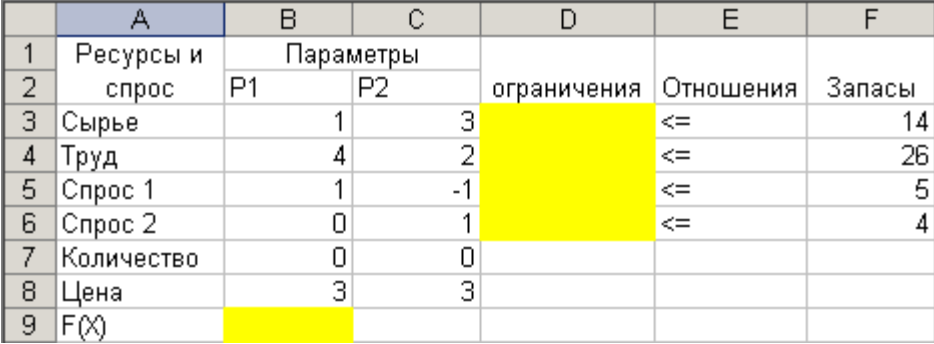

1. Создать в Excel таблицу вида:

В затененных областях необходимо будет ввести формулы для целевой функции и линейных ограничений.

Значения переменных опорного плана (Количество) для Р<sub>1</sub> и Р<sub>2</sub> могут быть заданы вручную, что позволит ускорить процесс поиска решения. Если значения опорного плана не заданы, то программа определяет их автоматически.

2. В ячейке В9 для вычисления значения целевой функции ввести формулу =СУММПРОИЗВ(B8:C8;\$B\$7:\$C\$7), которая находит сумму попарных произведений ячеек с ценами (B8:C8) на ячейки со значениями параметров (\$B\$7:\$C\$7).

Координаты ячеек с количественными значениями параметров  $P_1$  и  $P_2$  преобразуются к абсолютному виду для удобства дальнейшего копирования формулы в ячейки с ограничениями. Для такого преобразования необходимо при наборе формулы после выделения нужного диапазона ячеек в таблице (В7:С7) нажать клавишу F4.

3. Для задания ограничений по ресурсу *Сырье* в ячейку D3 скопировать формулу из ячейки В9, заменив диапазон цен (В8:С8) на диапазон параметров расхода сырья (В3:С3). В результате в ячейке ЕЗ получится формула =СУММПРОИЗВ(ВЗ:СЗ;\$В\$7:\$С\$7). Для задания остальных ограничений скопировать вновь введенную формулу в ячейки D4, D5 и D6.

4. После создания таблицы с исходными данными установить курсор в ячейку с формулой целевой функции (В9) и выбрать в меню *Сервис* функцию *Поиск решения.* Затем заполнить поля в появившемся окне (см. рис. 1):

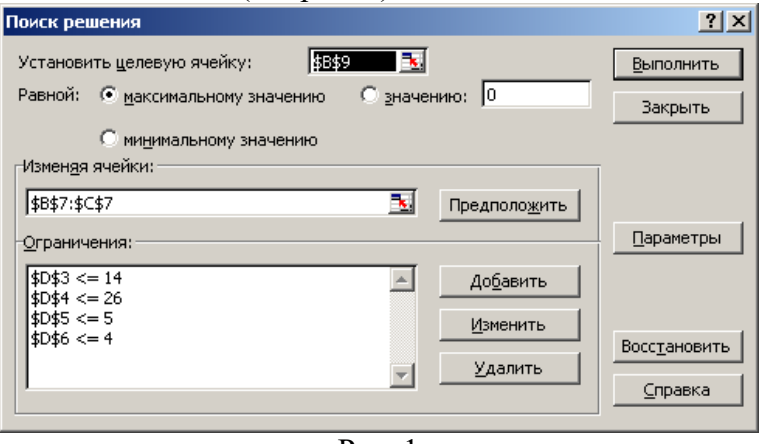

Рис. 1

 в поле *Установить целевую ячейку* должен появиться адрес ячейки с формулой целевой функции (в данном случае \$В\$9);

 установить переключатель вида оптимизации в поле *Равной:* в положение *максимальное (минимальное) значение;* при необходимости найти максимум или минимум целевой функции;

 в поле *Изменяя ячейки* указать диапазон ячеек со значениями параметров задачи, выделив его в таблице. В данном примере это ячейки \$В\$7:\$С\$7;

 в поле *Ограничения* задать вид и значения ограничений. Для этого установить курсор в поле ввода ограничений и нажать кнопку *Добавить.* После чего в появившемся окне *Добавление ограничения* (см. рис. 1) ввести в поле *Ссылка на ячейку* адрес ячейки с формулой соответствующего ограничения (например, D3 для ресурса *сырье).* Затем ввести в поле *Ограничение* предельное значение соответствующего запаса (для ресурса *сырье* оно находится в ячейке F3) и выбрать вид отношения  $(<, >, =$  и т.п.).

После нажатия кнопки *Добавить* (или *ОК* для ввода последнего ограничения) данное ограничение попадает в список ограничений задачи.

С помощью кнопок *Удалить* и *Изменить* можно удалять выделенные в списке ограничения или вносить в них исправления.

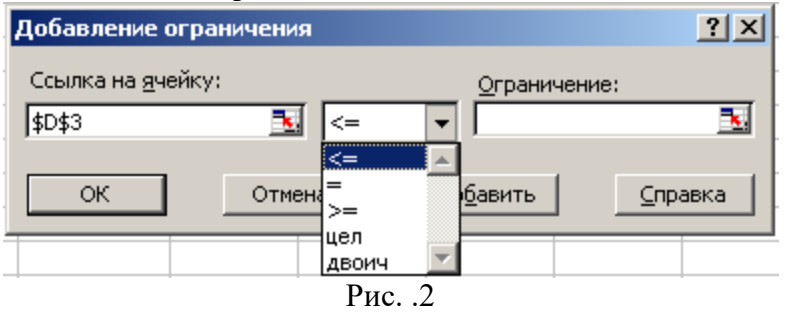

5. После заполнения всех полей окна нажать кнопку *Параметры* и в открывшемся окне *Параметры поиска решения* (см. рис. 3) установить флажки *Линейная модель* для решения задачи линейного профаммирования и *Неотрицательные значения,* если такие ограничения накладываются на все переменные задачи.

В этом окне можно так же определить параметры процесса решения: предельное время поиска решения, максимальное количество итераций, точность и т.п. Флажок

Показывать результаты итераций позволяет по шагам следить за поиском решения. Флажок Автоматическое масштабирование включается в том случае, когда разброс значений параметров очень велик.

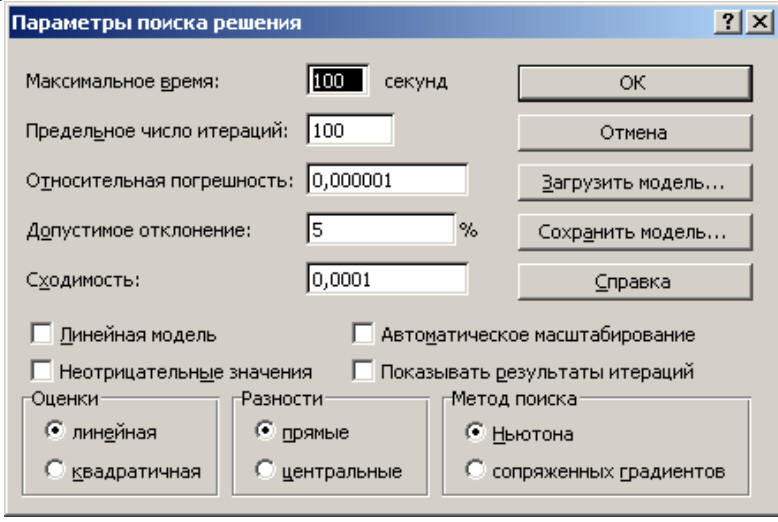

 $P$ ис. 3

#### $3.2.$ Типовые задания для промежуточной аттестации

#### 3.2.1. Перечень типовых контрольных вопросов для устного опроса на промежуточной аттестации (экзамен)

- 1. Этапы принятия управленческих решений (по Г. Саймону).
- 2. Виды поддержки на каждом этапе принятия и исполнения решений.
- 3. Классификация задач принятия решений.
- 4. Типовые задачи принятия решений (ЗПР).
- 5. Экономико-математическая модель задачи линейного программирования (ЗЛП).
- 6. Варианты постановки задач линейного программирования.
- 7. Формы представления задач линейного программирования.
- 8. Геометрический метод решения задачи линейного программирования.
- 9. Частные случаи решения ЗЛП геометрическим методом.
- 10. Суть симплексного метода решения ЗЛП.
- 11. Решение ЗЛП с применением ПО Excel.
- 12. Частные случаи решения ЗЛП с применением ПО Excel.
- 13. Решение ЗЛП в целых числах.
- 14. Нахождение первоначального базисного распределения поставок.
- 15. Критерий оптимальности базисного распределения поставок.
- 16. Решение транспортной задачи с правильным балансом (закрытая модель).
- 17. Решение транспортной задачи с неправильным балансом (открытая модель).
- 18. Поиск оптимального решения транспортной задачи.

19. Многокритериальные ЗПР.

- 20. Условная оптимизация, сведение многокритериальной задачи к однокритериальной.
- 21. Алгоритм построения множества Парето.
- 22. Особенности выбора наилучшего решения при многих критериях.
- 23. Решение ЗЛП методом последовательных уступок.
- 24. Типы риска. Основные подходы к измерению риска.

25.Использование измерения риска при установлении стандартов. Принятие решений в условиях риска.

26.Классификация игр.

27.Упрощение платежной матрицы антагонистической игры.

28. Геометрический метод решения матричных антагонистических игр.

29.Сведение игры к задаче линейного программирования программирования.

30.Решение матричной конечной игры после сведения игры к задаче линейного программирования. ановлении стандартов. Принятие решений в<br>истической игры.<br>ных антагонистических игр.<br>аммирования.<br>юсле сведения игры к задаче линейного<br>ьных функций методами исключения<br>ьных функций методами исключения<br>ьных функций метода

31.Нахождение экстремумов унимодальных функций методами исключения интервалов неопределенности. Метод общего поиска.

32.Нахождение экстремумов унимодальных функци интервалов неопределенности. Метод деления отрезка пополам. методами исключения

33.Нахождение экстремумов унимодальных функций методами исключения интервалов неопределенности. Метод дихотомии.

34.Нахождение экстремумов унимодальных функций методами исклю интервалов неопределенности. Метод золотого сечения.

35.Сравнительная оценка однокритериальных методов оптимизации.

36.Метод случайного поиска.

37.Метод Хука-Дживса.

38.Сравнительная оценка многокритериальных методов оптимизации.

#### **3.2.2. Ситуационные задачи для промежуточной аттестации**

**Задача 1.**Составить экономико программирования (ЗЛП) по её вербальному описанию: Дживса.<br>ая оценка многокритериальных методов оптимизации.<br>Ситуационные задачи для промежуточной аттестации<br>`оставить экономико-математическую модель задачи линейного

Известно, что содержание трех питательных веществ А, В и С в рационе должно быть Задача 1. Составить экономико-математическую модель задачи линейного<br>программирования (ЗЛП) по её вербальному описанию:<br>Известно, что содержание трех питательных веществ А, В и С в рационе должно быть<br>не менее 80, 60 и 30 вида продуктов. Содержание единиц питательных веществ в одном килограмме каждого из видов продуктов приведено в таблице.

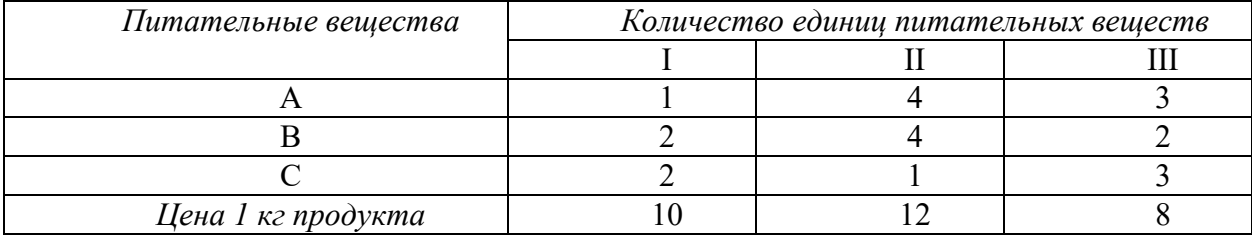

**Задача 2.**Направление допустимых значений переменных  $X_1$ и  $X_2$ , образующих область допустимых решений (ОДР) в задаче линейного программирования (ЗЛП) представлена на рисунках 1-6 штриховкой. Вопрос: Какие частные случаи решения ЗЛП представлены на рисунках 1 1-6?

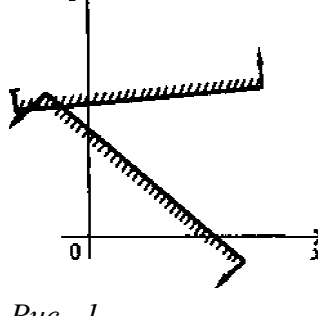

*Рис. .1*

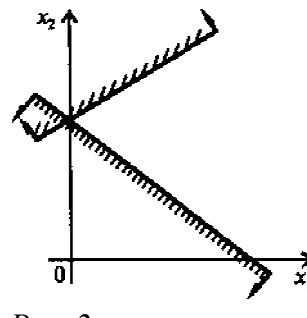

*Рис. 2*

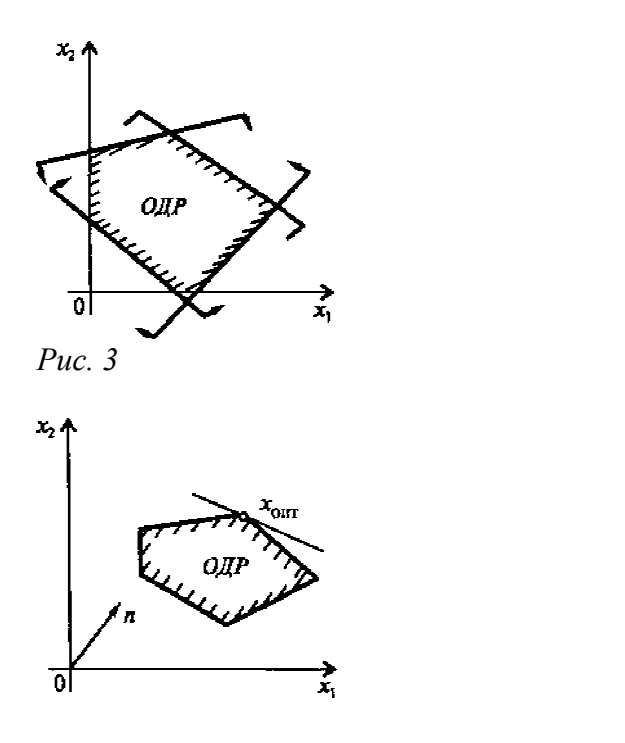

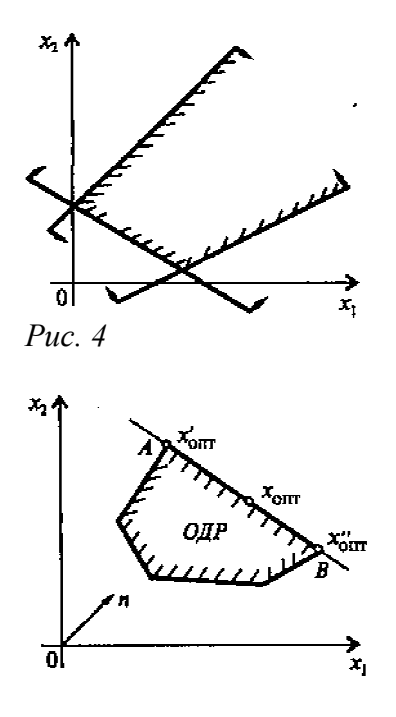

*Рис. 5*

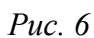

#### **Задача 3.**

Значение целевой функции  $F(X) = 2x_1 + x_2$ —>max Условия ограничения ЗЛП:

$$
\begin{cases} 5x_1 + 3x_2 = 30, \\ 3x_2 = 12. \end{cases}
$$

Найти решение ЗЛП геометрическим методом.

**Задача 4.** Решить ЗЛП используя ПО Excel

$$
Z = 2x_1 + 2x_2 \rightarrow \text{max},
$$
  
\n
$$
\begin{cases}\n2x_1 + 2x_2 \ge 14, \\
2x_1 - 3x_2 \le 10, \\
5x_1 + 3x_2 \le 30, \\
3x_2 \le 12, \\
x_1 \ge 0, x_2 \ge 0.\n\end{cases}
$$

Задача 5. Решить транспортную задачу, представленную таблицей 1, используя ПО Excel, где А<sub>і</sub>–поставщики продукции, B<sub>і</sub>– потребители продукции

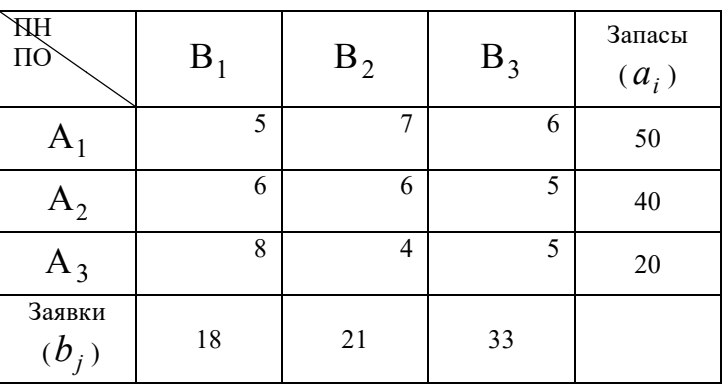

Таблица 1

Задача 6.В результате многократно проведенных сеансов связи с применением радиосредств  $A_1$  и А<sub>2</sub>стороной А, в условиях применения средств радиопомех  $B_1$  и  $B_2$ стороной Врассчитана вероятность установления радиосвязи (см. таблицу 1) стороной А.

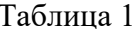

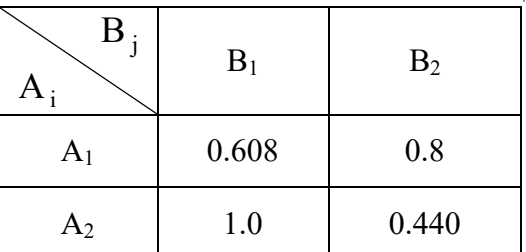

Необходимо выработать рекомендации сторонам А и В по оптимальному применению имеющихсярадиосредств и средств радиопомех соответственно:

вероятность установления связи стороной А - оценить при оптимальном использовании радиосредств А1 и А2;

- рекомендовать оптимальный порядок применения стороне В своих средств радиоподавления В1 и В2 для того, чтобы минимизировать вероятность установления связи стороной А в условиях определенных платежной матрицей (таблицей 1).

Задачу решить геометрическим методом

#### Залача 7.

Решить матричную, конечную, антагонистическую игру (таблица 1) методом сведения игры к задаче линейного программирования с помощью ПО Excel

Таблица 1

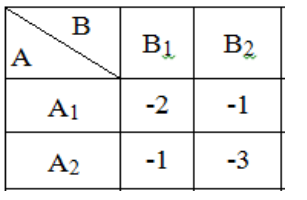

**Задача 8.** Определить минимум  $L(x) = (50-x)^2$ на интервале  $x = (20,70)$ с точностью  $\varepsilon = 5$ . Задачу решить методом общего поиска.

**Задача 9.** Определить минимум  $L(x) = (50-x)^2$ на интервале  $x = (20,70)$ с точностью  $\varepsilon = 5$ . Задачу решить методом деления отрезка пополам.

#### Задача 10.

Определить минимум  $L(x) = (50-x)^2$ на интервале  $x = (20,70)$ с точностью  $\varepsilon = 5$ . Задачу решить методом золотого сечения.

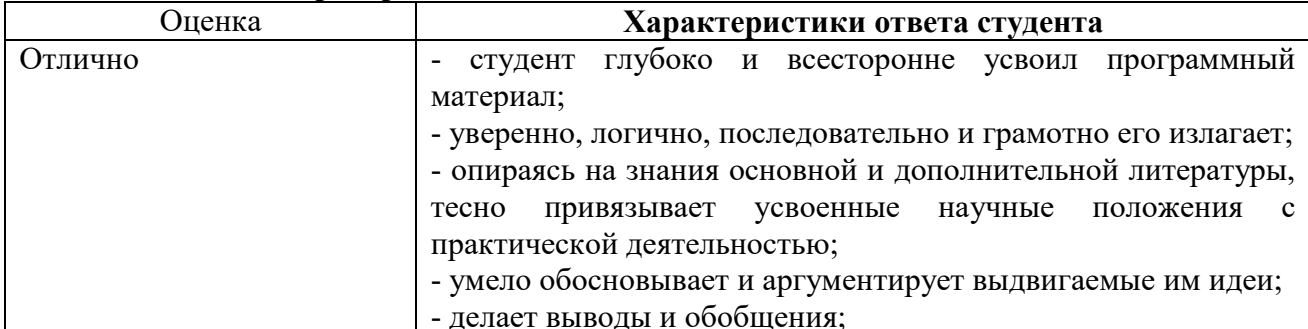

#### Критерии и шкала оценки экзамена по дисциплине

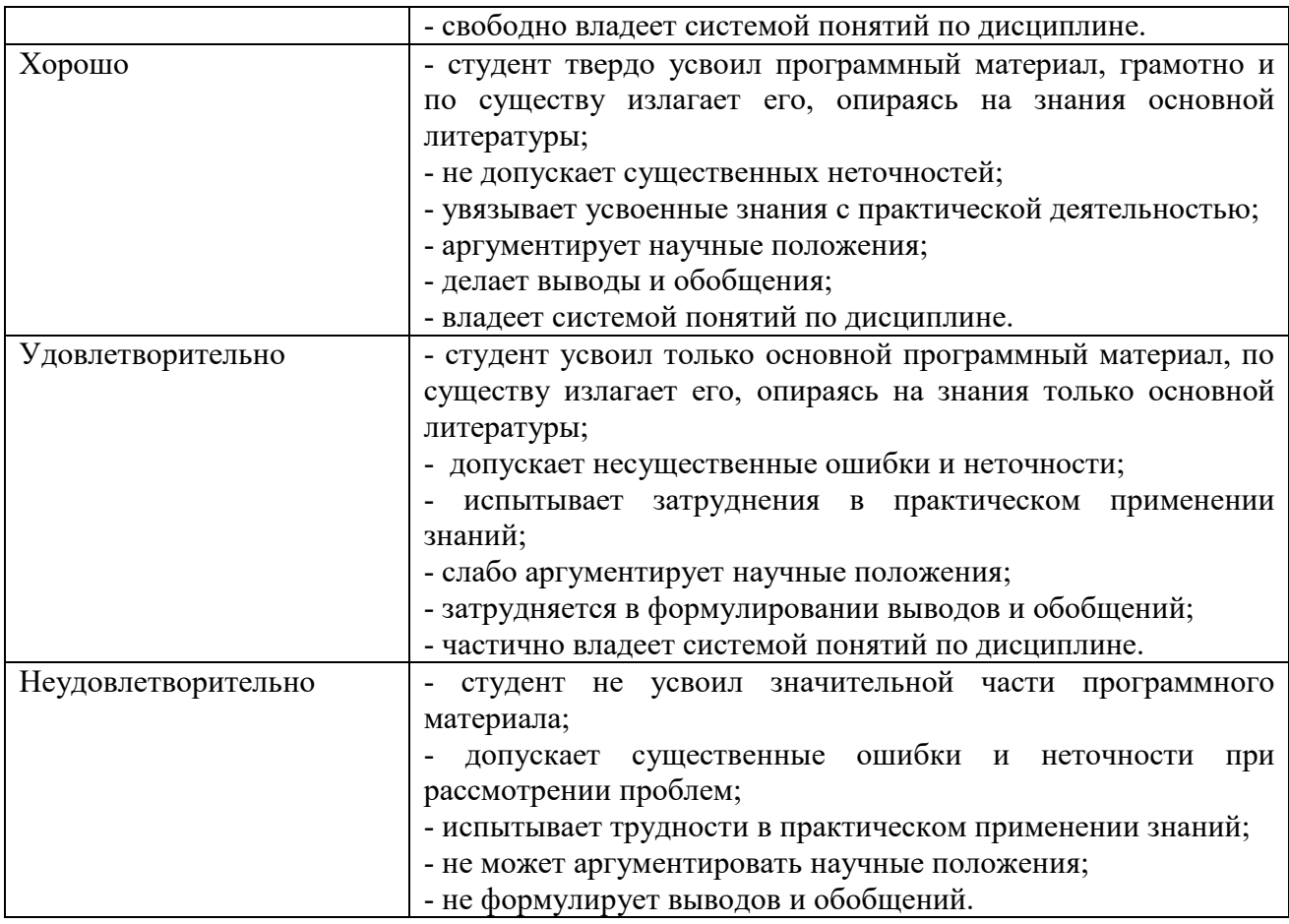

Программа составлена в соответствии с требованиями ФГОС по направлению подготовки 09.03.02 Информационные системы и технологии.

Дополнения и изменения к рабочей программе дисциплины «Системы поддержки принятия решений» направление подготовки 09.03.02 Информационные системы и технологии направленность (профиль) программы: Проектирование информационных систем и их компонентов

гол начала подготовки 2021 г.

Внесенные изменения на 2022/2023 учебный год **УТВЕРЖДАЮ** Декан ФИСТ Ж.В. Игнатенко  $05 - 100$ 2022 г.  $\sqrt{1}$ 

В рабочую программу вносятся следующие изменения:

1) 8.3. Программное обеспечение

Microsoft Windows, Яндекс 360, Microsoft Office Professional Plus 2019, Google Chrome, Яндекс. Браузер, Visual Studio.

8.5. Информационные справочные системы  $2)$ 1С: Библиотека - https://www.sksi.ru/environment/eor/library/ Справочно-правовая система «КонсультантПлюс» - http://www.consultant.ru/ Поисковые системы Поисковая система Yandex- https://www.yandex.ru/ Поисковая система Rambler - https://www.rambler.ru/

Рабочая программа дересмотрена и рекомендована на заседании кафедры прикладной информатики и Артематики от «19» мая 2022 г. протокол №9 Ж.В. Игнатенко зав. кафедрой

Рабочая программа пересмотрена и одобрена на заседании учебно-методической комиссии ФИСТ от «20» Мая 2022 г. протокол №9 Председатель УМК Ж.В. Игнатенко

СОГЛАСОВАНО:

Зав. укитускающей кафедрой прикладной информатики и математики Ж.В. Игнатенко «20» мая 2022 г.

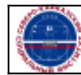